# Package 'lineqGPR'

November 22, 2019

<span id="page-0-0"></span>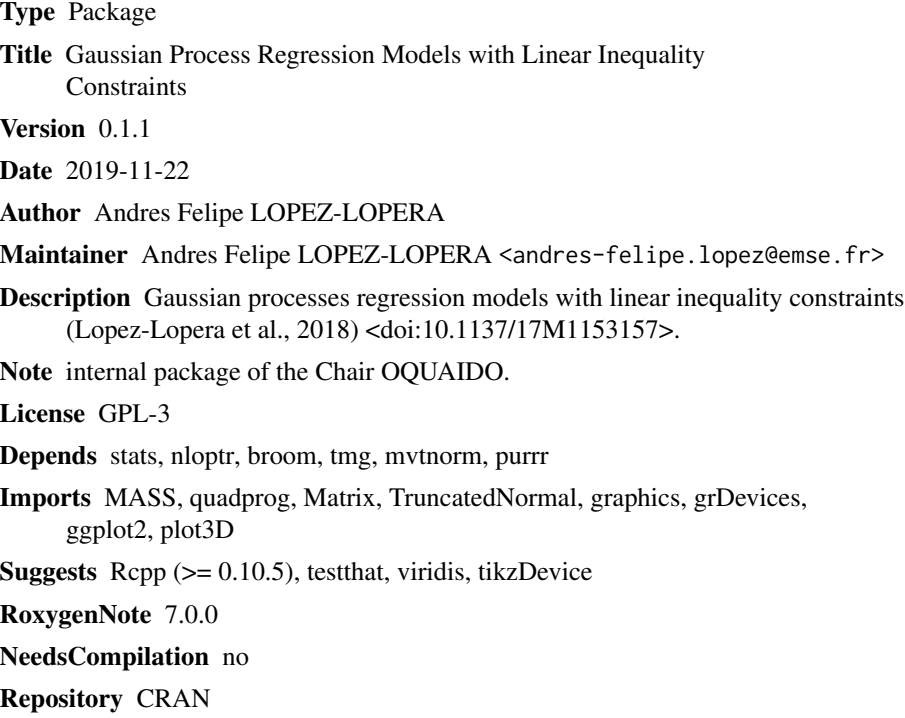

Date/Publication 2019-11-22 16:50:02 UTC

# R topics documented:

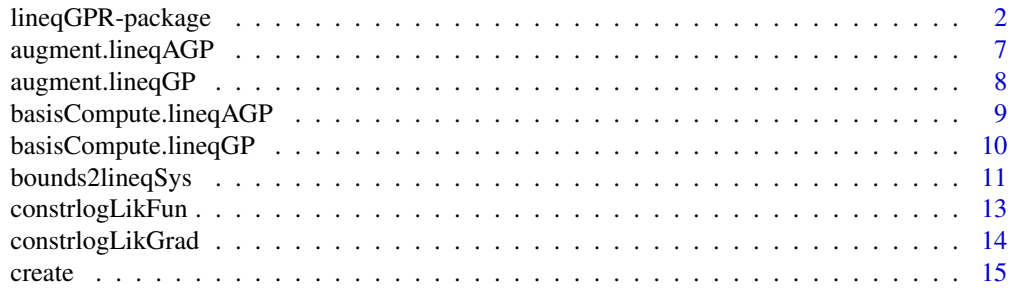

<span id="page-1-0"></span>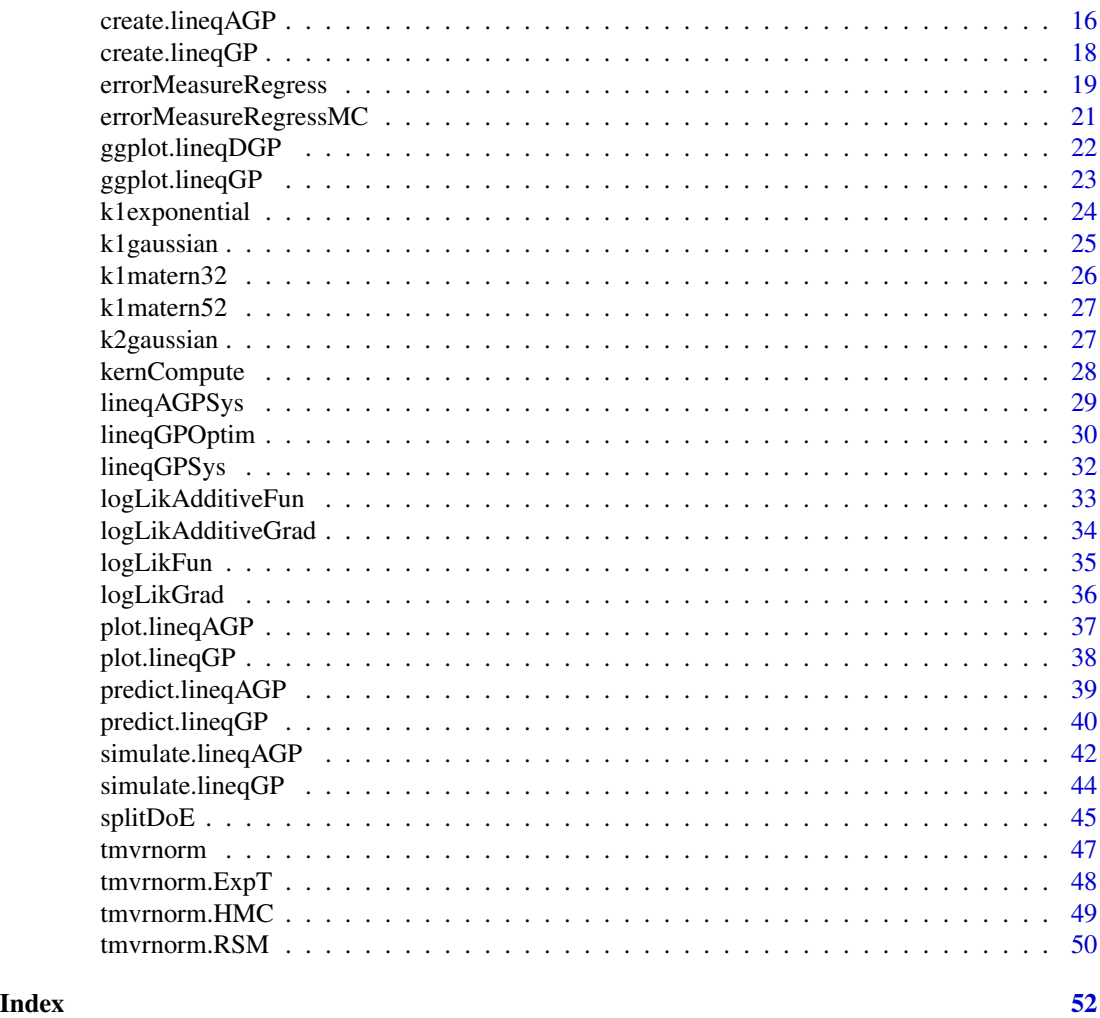

lineqGPR-package *Gaussian Processes with Linear Inequality Constraints*

### Description

A package for Gaussian process interpolation, regression and simulation under linear inequality constraints based on (López-Lopera et al., 2018). Constrained models and constrained additive models are given as objects with "lineqGP" and "lineqAGP" S3 class, respectively. Implementations according to (Maatouk and Bay, 2017) are also provided as objects with "lineqDGP" S3 class.

### Details

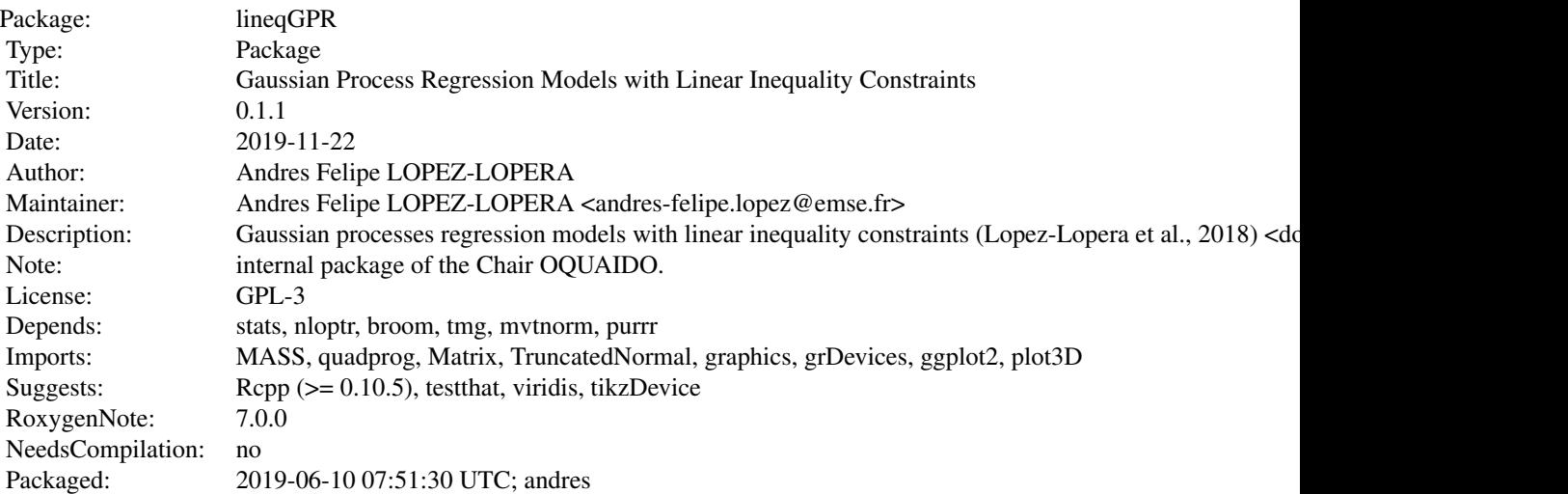

#### Warning

lineqGPR may strongly evolve in the future in order to incorporate other packages for Gaussian process regression modelling (see, e.g., kergp, DiceKriging, DiceDesign). It could be also scaled to higher dimensions and for a large number of observations.

### Note

This package was developed within the frame of the Chair in Applied Mathematics OQUAIDO, gathering partners in technological research (BRGM, CEA, IFPEN, IRSN, Safran, Storengy) and academia (CNRS, Ecole Centrale de Lyon, Mines Saint-Etienne, University of Grenoble, University of Nice, University of Toulouse) around advanced methods for Computer Experiments.

#### Important functions or methods

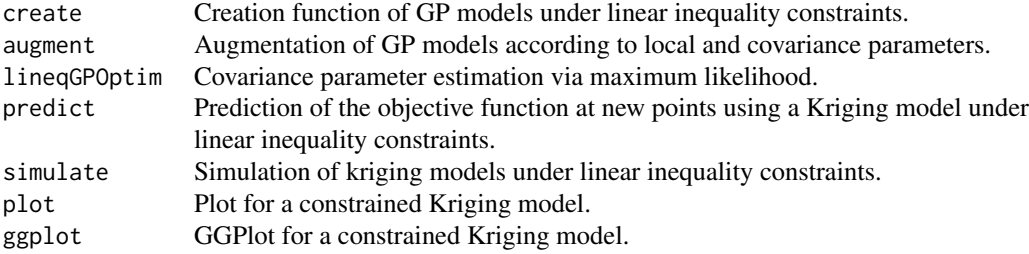

#### Author(s)

Andrés Felipe López-Lopera (IMT, Toulouse) with contributions from Olivier Roustant (INSA, Toulouse) and Yves Deville (Alpestat).

Maintainer: Andrés Felipe López-Lopera, <andres-felipe.lopez@emse.fr>

#### References

López-Lopera, A. F., Bachoc, F., Durrande, N., and Roustant, O. (2018), "Finite-dimensional Gaussian approximation with linear inequality constraints". *SIAM/ASA Journal on Uncertainty Quantification*, 6(3): 1224–1255. [\[link\]](https://doi.org/10.1137/17M1153157)

Bachoc, F., Lagnoux, A., and Lopez-Lopera, A. F. (2019), "Maximum likelihood estimation for Gaussian processes under inequality constraints". *Electronic Journal of Statistics*, 13 (2): 2921- 2969. [\[link\]](https://doi.org/10.1214/19-EJS1587)

Maatouk, H. and Bay, X. (2017), "Gaussian process emulators for computer experiments with inequality constraints". *Mathematical Geosciences*, 49(5): 557-582. [\[link\]](https://link.springer.com/article/10.1007/s11004-017-9673-2)

Roustant, O., Ginsbourger, D., and Deville, Y. (2012), "DiceKriging, DiceOptim: Two R Packages for the Analysis of Computer Experiments by Kriging-Based Metamodeling and Optimization". *Journal of Statistical Software*, 51(1): 1-55. [\[link\]](http://www.jstatsoft.org/v51/i01/)

### Examples

```
## ------------------------------------------------------------------
## Gaussian process regression modelling under boundedness constraint
## ------------------------------------------------------------------
library(lineqGPR)
#### generating the synthetic data ####
sigfun <- function(x) return(1/(1+exp(-7*(x-0.5))))x \leq -\text{seq}(0, 1, 0.001)y \le -\text{sigfun}(x)DoE \le splitDoE(x, y, DoE.idx = c(201, 501, 801))
#### GP with inactive boundedness constraints ####
# creating the "lineqGP" model
model <- create(class = "lineqGP", x = DoE$xdesign, y = DoE$ydesign,
                constrType = c("boundedness"))
model$localParam$m <- 100
model$bounds \leq c(-10,10)model <- augment(model)
# sampling from the model
sim.model <- simulate(model, nsim = 1e3, seed = 1, xtest = DoE$xtest)
plot(sim.model, xlab = "x", ylab = "y(x)", ylim = range(y),
     main = "Unconstrained GP model")
lines(x, y, lty = 2)legend("topleft", c("ytrain","ytest","mean","confidence"),
       lty = c(NaN, 2, 1, NaN), pch = c(20, NaN, NaN, 15),col = c("black","black","darkgreen","gray80"))
```

```
#### GP with active boundedness constraints ####
# creating the "lineqGP" model
model <- create(class = "lineqGP", x = DoE$xdesign, y = DoE$ydesign,
                constrType = c("boundedness"))
model$localParam$m <- 100
model$bounds \leq c(0,1)
model <- augment(model)
# sampling from the model
sim.model <- simulate(model, nsim = 1e3, seed = 1, xtest = DoE$xtest)
plot(sim.model, bounds = model$bounds,
     xlab = "x", ylab = "y(x)", ylim = range(y),
     main = "Constrained GP model under boundedness conditions")
lines(x, y, lty = 2)legend("topleft", c("ytrain","ytest","mean","confidence"),
       lty = c(NaN, 2, 1, NaN), pch = c(20, NaN, NaN, 15),col = c("black","black","darkgreen","gray80"))
## ------------------------------------------------------------------
## Gaussian process regression modelling under multiple constraints
## ------------------------------------------------------------------
library(lineqGPR)
#### generating the synthetic data ####
sigfun <- function(x) return(1/(1+exp(-7*(x-0.5))))x \le - seq(0, 1, 0.001)
y \leftarrow sigfun(x)DoE <- splitDoE(x, y, DoE.idx = c(201, 501, 801))
#### GP with boundedness and monotonicity constraints ####
# creating the "lineqGP" model
model <- create(class = "lineqGP", x = DoE$xdesign, y = DoE$ydesign,
                constrType = c("boundedness","monotonicity"))
model$localParam$m <- 50
model$bounds[1, \] <- c(0,1)model <- augment(model)
# sampling from the model
sim.model <- simulate(model, nsim = 1e2, seed = 1, xtest = DoE$xtest)
plot(sim.model, bounds = model$bounds,
     xlab = "x", ylab = "y(x)", ylim = range(y),main = "Constrained GP model under boundedness & monotonicity conditions")
lines(x, y, lty = 2)legend("topleft", c("ytrain","ytest","mean","confidence"),
       lty = c(NaN, 2, 1, NaN), pch = c(20, NaN, NaN, 15),col = c("black","black","darkgreen","gray80"))
## ------------------------------------------------------------------
## Gaussian process regression modelling under linear constraints
## ------------------------------------------------------------------
library(lineqGPR)
```

```
library(Matrix)
#### generating the synthetic data ####
targetFun <- function(x){
 y \leftarrow rep(1, length(x))y[x \le 0.4] \le 2.5*x[x \le 0.4]return(y)
}
x \le - seq(0, 1, by = 0.001)
y <- targetFun(x)
DoE <- splitDoE(x, y, DoE.idx = c(101, 301, 501, 701))
#### GP with predefined linear inequality constraints ####
# creating the "lineqGP" model
model <- create(class = "lineqGP", x = DoE$xdesign, y = DoE$ydesign,
                 constrType = c("linear"))
m <- model$localParam$m <- 100
# building the predefined linear constraints
bounds1 \leq -c(0, \text{Inf})LambdaB1 \leq diag(2*m/5)
LambdaM <- diag(2*m/5)
LambdaB2 \leq diag(3*m/5)
lsys <- lineqGPSys(m = 2*m/5, constrType = "monotonicity",
                   l = bounds1[1], u = bounds1[2], lineqSysType = "oneside")
LambdaM[-seq(1),] <- lsys$M
model$Lambda <- as.matrix(bdiag(rbind(LambdaM,LambdaB1),LambdaB2))
model$lb <- c(-Inf, rep(0, 2*m/5-1), rep(0, 2*m/5), rep(0.85, 3*m/5))
model$ub <- c(rep(0.1, 2*m/5), rep(1.1, 2*m/5), rep(1.1, 3*m/5))
model <- augment(model)
# sampling from the model
sim.model <- simulate(model, nsim = 1e3, seed = 1, xtest = DoE$xtest)
plot(\text{sim.model}, \text{bounds} = c(0,1.1),xlab = "x", ylab = "y(x)", ylim = c(0,1.1),main = "Constrained GP model under linear conditions")
lines(x, y, lty = 2)abline(v = 0.4, lty = 2)lines(c(0.4, 1), rep(0.85, 2), lty = 2)legend("bottomright", c("ytrain","ytest","mean","confidence"),
       lty = c(NaN, 2, 1, NaN), pch = c(20, NaN, NaN, 15),col = c("black","black","darkgreen","gray80"))
## ------------------------------------------------------------------
## Note:
## 1. More examples are given as demos (run: demo(package="lineqGPR")).
## 2. See also the examples from inner functions of the package
## (run: help("simulate.lineqGP")).
## ------------------------------------------------------------------
```
<span id="page-6-1"></span><span id="page-6-0"></span>augment.lineqAGP *Augmenting Method for the* "lineqAGP" *S3 Class*

### Description

Augmenting method for the "lineqAGP" S3 class.

#### Usage

## S3 method for class 'lineqAGP'  $augment(x, \ldots)$ 

#### Arguments

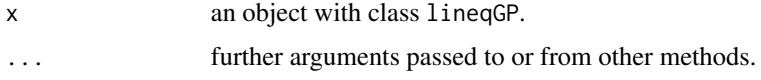

### Details

Some paramaters of the finite-dimensional GP with linear inequality constraints are computed. Here,  $\xi$  is a centred Gaussian vector with covariance  $\Gamma$ , s.t.  $\Phi \xi = y$  (interpolation constraints) and  $l \leq \Lambda \xi \leq u$  (inequality constraints).

#### Value

An expanded "lineqGP" object with the following additional elements.

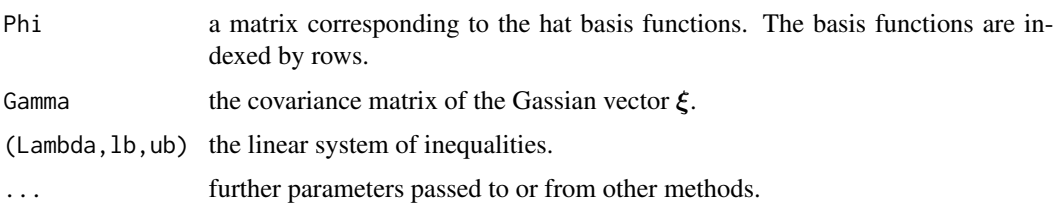

### Author(s)

A. F. Lopez-Lopera.

### References

Lopez-Lopera, A. F., Bachoc, F., Durrande, N., and Roustant, O. (2017), "Finite-dimensional Gaussian approximation with linear inequality constraints". *ArXiv e-prints* [\[link\]](https://arxiv.org/abs/1710.07453)

#### See Also

[create.lineqAGP](#page-15-1), [predict.lineqAGP](#page-38-1), [simulate.lineqAGP](#page-41-1)

#### Examples

```
# creating the model
d \le -2fun1 <- function(x) return(4*(x-0.5)^2)
fun2 <- function(x) return(2*x)
targetFun <- function(x) return(fun1(x[, 1]) + fun1(x[, 2]))
xgrid <- expand.grid(seq(0, 1, 0.01), seq(0, 1, 0.01))
ygrid <- targetFun(xgrid)
xdesign <- rbind(c(0.5, 0), c(0.5, 0.5), c(0.5, 1), c(0, 0.5), c(1, 0.5))
ydesign <- targetFun(xdesign)
model <- create(class = "lineqAGP", x = xdesign, y = ydesign,
                constrType = c("convexity", "monotonicity"))
# updating and expanding the model
model$localParam$m <- rep(50, d)
model$kernParam[[1]]$par <- c(1, 0.2)
model$kernParam[[2]]$par <- c(1, 0.2)
model$nugget <- 1e-9
model$varnoise <- 1e-5
model <- augment(model)
str(model)
```
<span id="page-7-1"></span>augment.lineqGP *Augmenting Method for the* "lineqGP" *S3 Class*

### Description

Augmenting method for the "lineqGP" S3 class.

#### Usage

## S3 method for class 'lineqGP' augment $(x, \ldots)$ 

#### Arguments

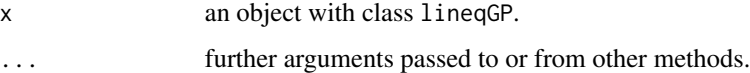

### Details

Some paramaters of the finite-dimensional GP with linear inequality constraints are computed. Here,  $\xi$  is a centred Gaussian vector with covariance  $\Gamma$ , s.t.  $\Phi \xi = y$  (interpolation constraints) and  $l \leq \Lambda \xi \leq u$  (inequality constraints).

<span id="page-7-0"></span>

#### <span id="page-8-0"></span>Value

An expanded "lineqGP" object with the following additional elements.

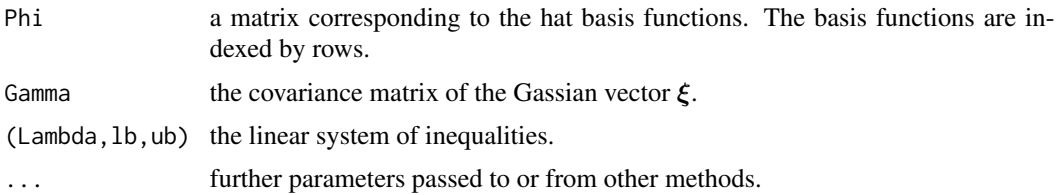

#### Author(s)

A. F. Lopez-Lopera.

### References

Lopez-Lopera, A. F., Bachoc, F., Durrande, N., and Roustant, O. (2017), "Finite-dimensional Gaussian approximation with linear inequality constraints". *ArXiv e-prints* [\[link\]](https://arxiv.org/abs/1710.07453)

### See Also

[create.lineqGP](#page-17-1), [predict.lineqGP](#page-39-1), [simulate.lineqGP](#page-43-1)

#### Examples

```
# creating the model
sigfun <- function(x) return(1/(1+exp(-7*(x-0.5))))
x \leftarrow \text{seq}(0, 1, \text{length} = 5)y \leftarrow sigfun(x)model <- create(class = "lineqGP", x, y, constrType = "monotonicity")
# updating and expanding the model
model$localParam$m <- 30
model$kernParam$par <- c(1, 0.2)
model2 <- augment(model)
image(model2$Gamma, main = "covariance matrix")
```
basisCompute.lineqAGP *Hat Basis Functions for* "lineqAGP" *Models*

#### Description

Evaluate the hat basis functions for "lineqAGP" models.

#### Usage

basisCompute.lineqAGP $(x, u, d = 1)$ 

#### <span id="page-9-0"></span>Arguments

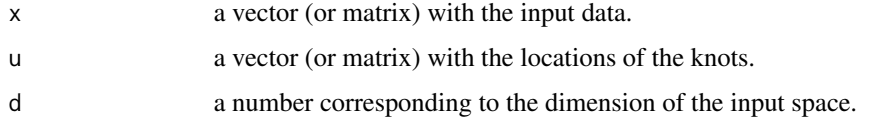

### Value

A matrix with the hat basis functions. The basis functions are indexed by rows.

### Comments

This function was tested mainly for 1D or 2D input spaces. It could change in future versions for higher dimensions.

### Author(s)

A. F. Lopez-Lopera.

### References

Lopez-Lopera, A. F., Bachoc, F., Durrande, N., and Roustant, O. (2017), "Finite-dimensional Gaussian approximation with linear inequality constraints". *ArXiv e-prints* [\[link\]](https://arxiv.org/abs/1710.07453)

Maatouk, H. and Bay, X. (2017), "Gaussian process emulators for computer experiments with inequality constraints". *Mathematical Geosciences*, 49(5): 557-582. [\[link\]](https://link.springer.com/article/10.1007/s11004-017-9673-2)

### Examples

```
x \leq -\text{seq}(0, 1, 1e-3)m < -5u \leq -\text{seq}(0, 1, 1/(m-1))Phi <- basisCompute.lineqAGP(x, u, d = 1)
matplot(Phi, type = "l", lty = 2, main = "Hat basis functions with m = 5")
```
basisCompute.lineqGP *Hat Basis Functions for* "lineqGP" *Models*

#### Description

Evaluate the hat basis functions for "lineqGP" models.

#### Usage

basisCompute.lineqGP $(x, u, d = 1)$ 

### <span id="page-10-0"></span>bounds2lineqSys 11

#### **Arguments**

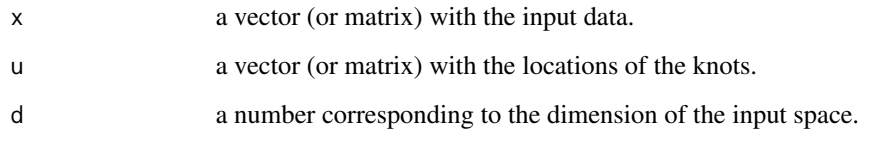

#### Value

A matrix with the hat basis functions. The basis functions are indexed by rows.

#### Comments

This function was tested mainly for 1D or 2D input spaces. It could change in future versions for higher dimensions.

### Author(s)

A. F. Lopez-Lopera.

### References

Lopez-Lopera, A. F., Bachoc, F., Durrande, N., and Roustant, O. (2017), "Finite-dimensional Gaussian approximation with linear inequality constraints". *ArXiv e-prints* [\[link\]](https://arxiv.org/abs/1710.07453)

Maatouk, H. and Bay, X. (2017), "Gaussian process emulators for computer experiments with inequality constraints". *Mathematical Geosciences*, 49(5): 557-582. [\[link\]](https://link.springer.com/article/10.1007/s11004-017-9673-2)

#### Examples

```
x <- seq(0, 1, 1e-3)
m < -5u \leq -\text{seq}(0, 1, 1/(m-1))Phi <- basisCompute.lineqGP(x, u, d = 1)
matplot(Phi, type = "l", lty = 2, main = "Hat basis functions with m = 5")
```
<span id="page-10-1"></span>bounds2lineqSys *Linear Systems of Inequalities*

### Description

Build the linear system of inequalities given specific bounds.

### Usage

```
bounds2lineqSys(
  d = nrow(A),
 1 = 0,u = 1,
 A = diag(d),
 lineqSysType = "twosides",
 rmInf = TRUE\mathcal{L}
```
### Arguments

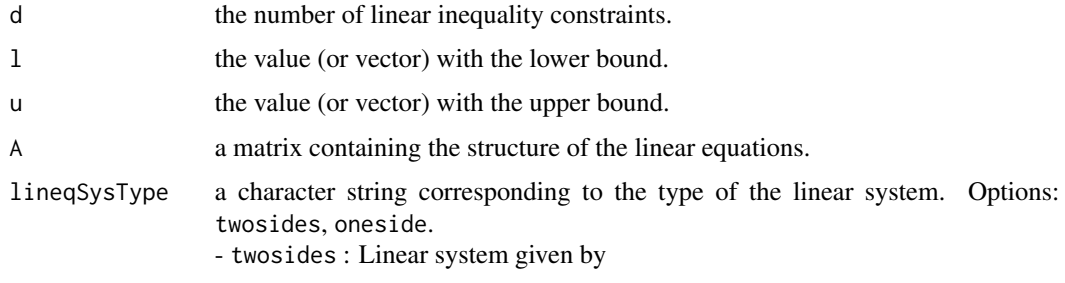

```
l \leq Ax \leq u.
```
- oneside : Extended linear system given by

$$
Mx + g \ge 0 \quad \text{with} \quad M = [A, -A]^\top \quad \text{and} \quad g = [-l, u]^\top.
$$

rmInf If TRUE, inactive constraints are removed (e.g.  $-\infty \le x \le \infty$ ).

## Value

A list with the linear system of inequalities:  $list(A,1,u)$  (twosides) or  $list(M,g)$  (oneside).

### Author(s)

A. F. Lopez-Lopera.

#### Examples

```
n \le -5A \leftarrow diag(n)l \leq -\text{rep}(\emptyset, n)u <- c(Inf, rep(1, n-1))
bounds2lineqSys(n, l, u, A, lineqSysType = "twosides")
bounds2lineqSys(n, l, u, A, lineqSysType = "oneside", rmInf = FALSE)
bounds2lineqSys(n, l, u, A, lineqSysType = "oneside", rmInf = TRUE)
```
<span id="page-12-1"></span><span id="page-12-0"></span>

### Description

Compute the negative log-constrained-likelihood of a Gaussian Process conditionally to the inequality constraints (Lopez-Lopera et al., 2018).

#### Usage

```
constrlogLikFun(
 par = model$kernParam$par,
 model,
 parfixed = NULL,
 mcmc.opts = list(\text{probe} = c("Genz"), nb.mcmc = 1000),estim.varnoise = FALSE
\lambda
```
### Arguments

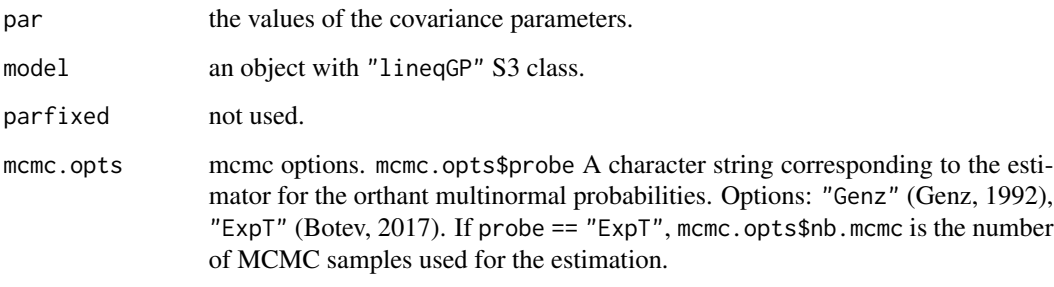

estim.varnoise If true, a noise variance is estimated.

### Details

Orthant multinormal probabilities are estimated according to (Genz, 1992; Botev, 2017). See (Lopez-Lopera et al., 2017).

### Value

The value of the negative log-constrained-likelihood.

### Author(s)

A. F. Lopez-Lopera.

#### References

Lopez-Lopera, A. F., Bachoc, F., Durrande, N., and Roustant, O. (2018), "Finite-dimensional Gaussian approximation with linear inequality constraints". *SIAM/ASA Journal on Uncertainty Quantification*, 6(3): 1224-1255. [\[link\]](https://doi.org/10.1137/17M1153157)

Bachoc, F., Lagnoux, A., and Lopez-Lopera, A. F. (2018), "Maximum likelihood estimation for Gaussian processes under inequality constraints". *ArXiv e-prints* [\[link\]](https://arxiv.org/abs/1804.03378)

Genz, A. (1992), "Numerical computation of multivariate normal probabilities". *Journal of Computational and Graphical Statistics*, 1:141-150. [\[link\]](https://www.tandfonline.com/doi/abs/10.1080/10618600.1992.10477010)

Botev, Z. I. (2017), "The normal law under linear restrictions: simulation and estimation via minimax tilting". *Journal of the Royal Statistical Society: Series B (Statistical Methodology)*, 79(1):125- 148. [\[link\]](https://rss.onlinelibrary.wiley.com/doi/pdf/10.1111/rssb.12162)

### See Also

[constrlogLikGrad](#page-13-1), [logLikFun](#page-34-1), [logLikGrad](#page-35-1)

<span id="page-13-1"></span>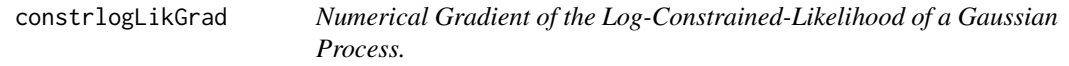

### Description

Compute the gradient numerically of the negative log-constrained-likelihood of a Gaussian Process conditionally to the inequality constraints (Lopez-Lopera et al., 2018).

#### Usage

```
constrlogLikGrad(
 par = model$kernParam$par,
 model,
 parfixed = rep(FALSE, length(par)),
 mcmc.opts = list(\text{probe} = "Genz", nb.mcmc = 1000),estim.varnoise = FALSE
)
```
#### Arguments

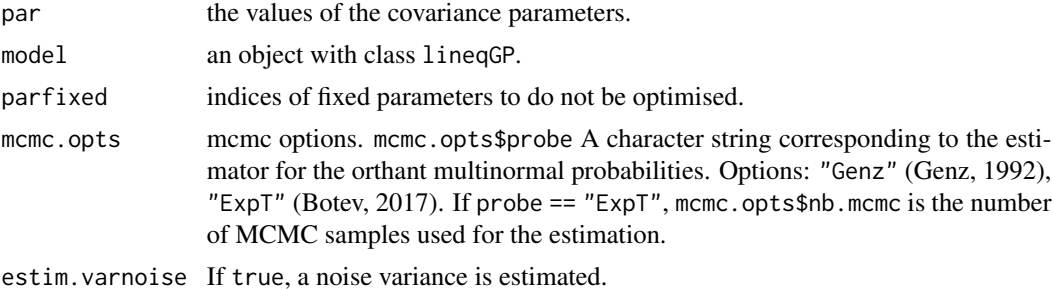

<span id="page-13-0"></span>

<span id="page-14-0"></span>create the contract of the contract of the contract of the contract of the contract of the contract of the contract of the contract of the contract of the contract of the contract of the contract of the contract of the con

#### Details

Orthant multinormal probabilities are estimated via (Genz, 1992; Botev, 2017).

### Value

The gradient of the negative log-constrained-likelihood.

### Comments

As orthant multinormal probabilities don't have explicit expressions, the gradient is implemented numerically based on [nl.grad](#page-0-0).

### Author(s)

A. F. Lopez-Lopera.

#### References

Lopez-Lopera, A. F., Bachoc, F., Durrande, N., and Roustant, O. (2018), "Finite-dimensional Gaussian approximation with linear inequality constraints". *SIAM/ASA Journal on Uncertainty Quantification*, 6(3): 1224-1255. [\[link\]](https://doi.org/10.1137/17M1153157)

Bachoc, F., Lagnoux, A., and Lopez-Lopera, A. F. (2018), "Maximum likelihood estimation for Gaussian processes under inequality constraints". *ArXiv e-prints* [\[link\]](https://arxiv.org/abs/1804.03378)

Genz, A. (1992), "Numerical computation of multivariate normal probabilities". *Journal of Computational and Graphical Statistics*, 1:141-150. [\[link\]](https://www.tandfonline.com/doi/abs/10.1080/10618600.1992.10477010)

Botev, Z. I. (2017), "The normal law under linear restrictions: simulation and estimation via minimax tilting". *Journal of the Royal Statistical Society: Series B (Statistical Methodology)*, 79(1):125- 148. [\[link\]](https://rss.onlinelibrary.wiley.com/doi/pdf/10.1111/rssb.12162)

#### See Also

[constrlogLikFun](#page-12-1), [logLikFun](#page-34-1), [logLikGrad](#page-35-1)

create *Model Creations*

#### Description

Wrapper function for creations of model functions. The function invokes particular methods which depend on the class of the first argument.

#### Usage

create(class, ...)

### <span id="page-15-0"></span>Arguments

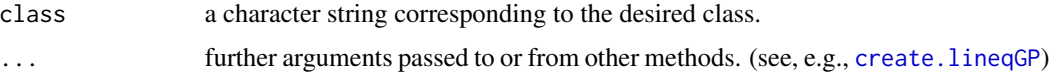

### Value

A model object created according to its class.

### Author(s)

A. F. Lopez-Lopera.

### See Also

[augment](#page-0-0), [predict](#page-0-0), [simulate](#page-0-0)

### Examples

```
## Not run:
model <- list()
model2 <- create(class = "ClassName", model)
model2
## End(Not run)
```
<span id="page-15-1"></span>create.lineqAGP *Creation Method for the* "lineqAGP" *S3 Class*

### Description

Creation method for the "lineqAGP" S3 class.

#### Usage

```
## S3 method for class 'lineqAGP'
create(x, y, constrType)
```
### Arguments

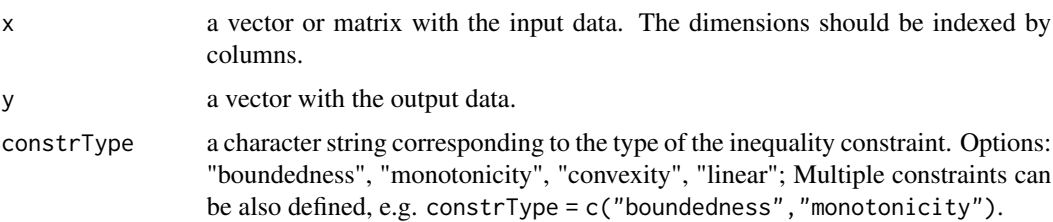

### <span id="page-16-0"></span>Value

A list with the following elements.

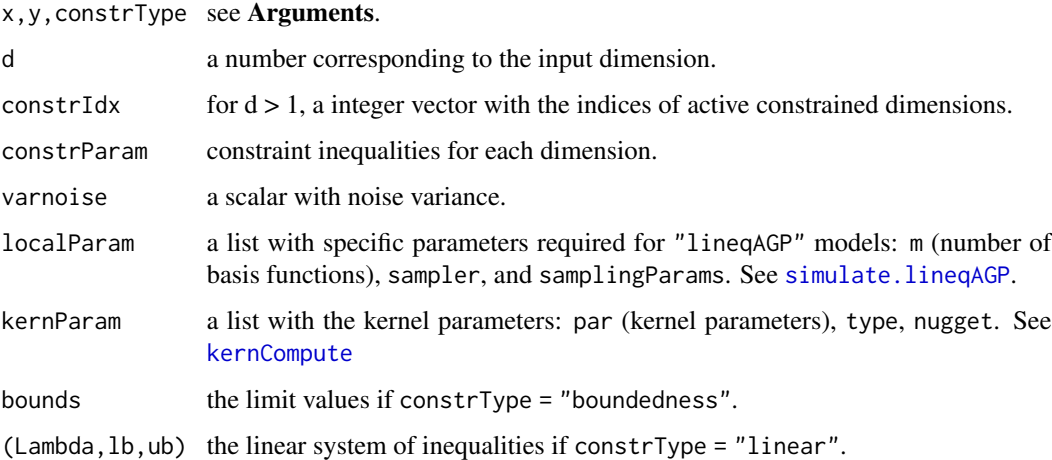

#### Author(s)

A. F. Lopez-Lopera.

### References

Lopez-Lopera, A. F., Bachoc, F., Durrande, N., and Roustant, O. (2017), "Finite-dimensional Gaussian approximation with linear inequality constraints". *ArXiv e-prints* [\[link\]](https://arxiv.org/abs/1710.07453)

### See Also

[augment.lineqAGP](#page-6-1), [predict.lineqAGP](#page-38-1), [simulate.lineqAGP](#page-41-1)

### Examples

```
# creating the model
d \le -2fun1 <- function(x) return(4*(x-0.5)^2)fun2 <- function(x) return(2*x)
targetFun <- function(x) return(fun1(x[, 1]) + fun1(x[, 2]))
xgrid <- expand.grid(seq(0, 1, 0.01), seq(0, 1, 0.01))
ygrid <- targetFun(xgrid)
xdesign <- rbind(c(0.5, 0), c(0.5, 0.5), c(0.5, 1), c(0, 0.5), c(1, 0.5))
ydesign <- targetFun(xdesign)
model <- create(class = "lineqAGP", x = xdesign, y = ydesign,
                constrType = c("convexity", "monotonicity"))
str(model)
```
<span id="page-17-1"></span><span id="page-17-0"></span>

### Description

Creation method for the "lineqGP" S3 class.

### Usage

## S3 method for class 'lineqGP' create(x, y, constrType)

### Arguments

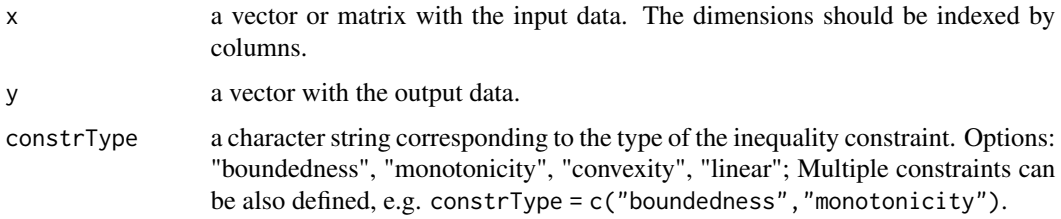

### Value

A list with the following elements.

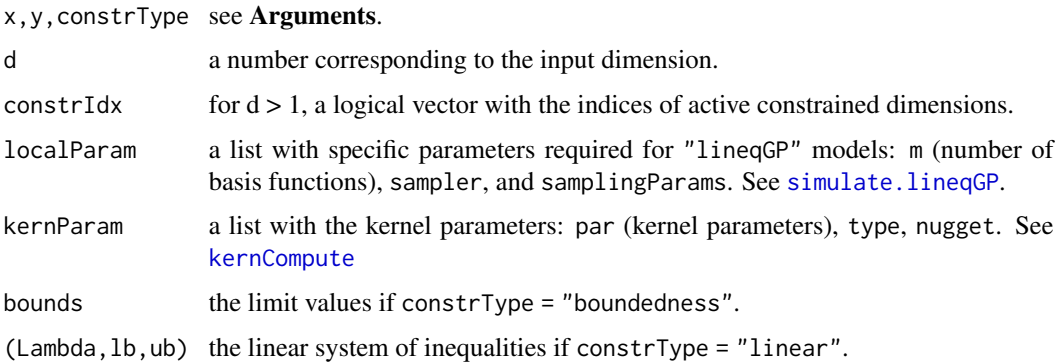

### Author(s)

A. F. Lopez-Lopera.

### References

Lopez-Lopera, A. F., Bachoc, F., Durrande, N., and Roustant, O. (2017), "Finite-dimensional Gaussian approximation with linear inequality constraints". *ArXiv e-prints* [\[link\]](https://arxiv.org/abs/1710.07453)

### <span id="page-18-0"></span>errorMeasureRegress 19

### See Also

[augment.lineqGP](#page-7-1), [predict.lineqGP](#page-39-1), [simulate.lineqGP](#page-43-1)

#### Examples

```
# creating the model
sigfun <- function(x) return(1/(1+exp(-7*(x-0.5))))x \leq -\text{seq}(0, 1, \text{length} = 5)y \leftarrow sigfun(x)model <- create(class = "lineqGP", x, y, constrType = "monotonicity")
model
```
<span id="page-18-1"></span>errorMeasureRegress *Error Measures for GP Models.*

### Description

Compute error measures for GP models: mean absulte error ("mae"), mean squared error ("mse"), standardised mse ("smse"), mean standardised log loss ("msll"), Q2 ("q2"), predictive variance adequation ("pva"), confidence interval accuracy ("cia").

#### Usage

```
errorMeasureRegress(
 y,
 ytest,
 mu,
  varsigma,
  type = "all",control = list(nsigma = 1.96)\lambda
```
#### Arguments

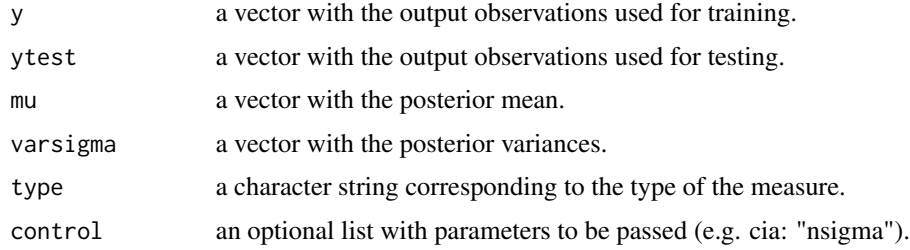

### Value

The values of the error measures.

#### <span id="page-19-0"></span>Author(s)

A. F. Lopez-Lopera.

#### References

Rasmussen, C. E. and Williams, C. K. I. (2005), "Gaussian Processes for Machine Learning (Adaptive Computation and Machine Learning)". *The MIT Press*. [\[link\]](http://www.gaussianprocess.org/gpml/)

Bachoc, F. (2013), "Cross validation and maximum likelihood estimations of hyper-parameters of Gaussian processes with model misspecification". *Computational Statistics & Data Analysis*, 66:55-69. [\[link\]](https://www.sciencedirect.com/science/article/pii/S0167947313001187)

#### See Also

[errorMeasureRegressMC](#page-20-1)

#### Examples

```
# generating the toy example
n < -100w <- 4*pi
x \leq -\text{seq}(0, 1, \text{length} = n)y \le -\sin(w*x)# results with high-level noises generating the toy example
nbsamples <- 100
set.seed(1)
ynoise \leq y + matrix(rnorm(n*nbsamples, 0, 10), ncol = nbsamples)
mu <- apply(ynoise, 1, mean)
sigma <- apply(ynoise, 1, sd)
matplot(x, ynoise, type = "l", col = "gray70")lines(x, y, lty = 2, col = "red")lines(x, mu, col = "blue")lines(x, mu+1.98*sigma, lty = 2)
lines(x, mu-1.98\starsigma, lty = 2)
legend("topright", c("target", "mean", "confidence", "samples"),
       lty = c(2,1,2,1), col = c("red", "blue", "black", "gray70"))t(errorMeasureRegress(y, y, mu, sigma^2))
# results with low-level noises generating the toy example
set.seed(1)
ynoise <- y + matrix(rnorm(n*nbsamples, 0, 0.05), ncol = nbsamples)
mu <- apply(ynoise, 1, mean)
sigma <- apply(ynoise, 1, sd)
matplot(x, ynoise, type = "1", col = "gray70")lines(x, y, lty = 2, col = "red")
lines(x, mu, col = "blue")lines(x, mu+1.98\starsigma, lty = 2)
lines(x, mu-1.98*sigma, lty = 2)
legend("topright", c("target", "mean", "confidence", "samples"),
       lty = c(2,1,2,1), col = c("red", "blue", "black", "grav70"))t(errorMeasureRegress(y, y, mu, sigma^2))
```
<span id="page-20-1"></span><span id="page-20-0"></span>errorMeasureRegressMC *Error Measures for GP Models using Monte Carlo Samples.*

### Description

Compute error measures for GP models using Monte Carlo samples: mean absulte error ("mae"), mean squared error ("mse"), standardised mse ("smse"), Q2 ("q2"), predictive variance adequation ("pva"), confidence interval accuracy ("cia").

### Usage

```
errorMeasureRegressMC(
 y,
 ytest,
 ysamples,
  type = "all",control = list(probs = c(0.05, 0.95)))
```
#### Arguments

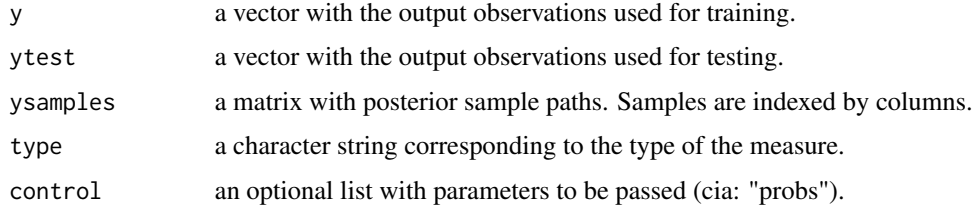

#### Value

The values of the error measures.

#### Author(s)

A. F. Lopez-Lopera.

#### References

Rasmussen, C. E. and Williams, C. K. I. (2005), "Gaussian Processes for Machine Learning (Adaptive Computation and Machine Learning)". *The MIT Press*. [\[link\]](http://www.gaussianprocess.org/gpml/)

Bachoc, F. (2013), "Cross validation and maximum likelihood estimations of hyper-parameters of Gaussian processes with model misspecification". *Computational Statistics & Data Analysis*, 66:55-69. [\[link\]](https://www.sciencedirect.com/science/article/pii/S0167947313001187)

### See Also

[errorMeasureRegress](#page-18-1)

### Examples

```
# generating the toy example
n < -100w \leftarrow 4 \star pix \leq -\text{seq}(0, 1, \text{length} = n)y \leftarrow \sin(w*x)# results with high-level noises generating the toy example
nbsamples <- 100
set.seed(1)
ynoise \leq y + matrix(rnorm(n*nbsamples, 0, 10), ncol = nbsamples)
matplot(x, ynoise, type = "l", col = "gray70")lines(x, y, lty = 2, col = "red")
legend("topright", c("target", "samples"), lty = c(2,1), col = c("red", "gray70"))t(errorMeasureRegressMC(y, y, ynoise))
# results with low-level noises generating the toy example
set.seed(1)
ynoise <- y + matrix(rnorm(n*nbsamples, 0, 0.05), ncol = nbsamples)
matplot(x, ynoise, type = "1", col = "gray70")lines(x, y, lty = 2, col = "red")
legend("topright", c("target", "samples"), lty = c(2,1), col = c("red", "gray70"))
```
t(errorMeasureRegressMC(y, y, ynoise))

ggplot.lineqDGP *GGPlot for the* "lineqDGP" *S3 Class*

#### Description

GGPlot for the "lineqDGP" S3 class. See [ggplot.lineqGP](#page-22-1) for more details.

#### Usage

```
## S3 method for class 'lineqDGP'
ggplot(data, mapping, ...)
```
#### Arguments

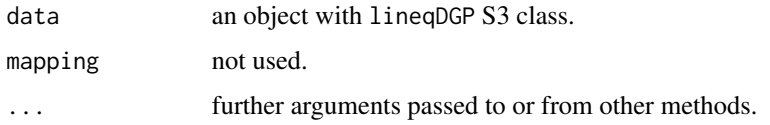

<span id="page-21-0"></span>

### <span id="page-22-0"></span>ggplot.lineqGP 23

### Value

GGPlot with the "lineqDGP" model.

### Author(s)

A. F. Lopez-Lopera.

### See Also

[ggplot.lineqGP](#page-22-1), [ggplot](#page-0-0)

<span id="page-22-1"></span>ggplot.lineqGP *GGPlot for the* "lineqGP" *S3 Class*

### Description

GGPlot for the "lineqGP" S3 class.

### Usage

```
## S3 method for class 'lineqGP'
ggplot(
  data,
  mapping,
  ytest = NULL,
  probs = c(0.05, 0.95),
  bounds = NULL,
  addlines = TRUE,
  nblines = 5,
  fillbackground = TRUE,
  alpha.qtls = 0.4,
  xlab = \cdots,
  ylab = \binom{n}{y},
  main = \sqrt{\frac{mn}{n}}xlim = NULL,
  ylim = NULL,
  1wd = 1,cex = 1.5,
  ...
\mathcal{L}
```
### Arguments

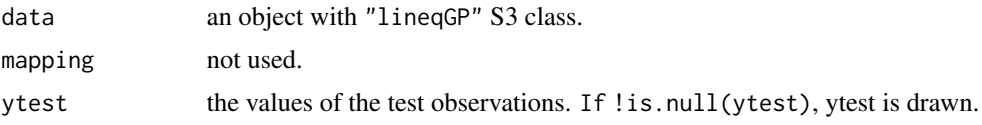

<span id="page-23-0"></span>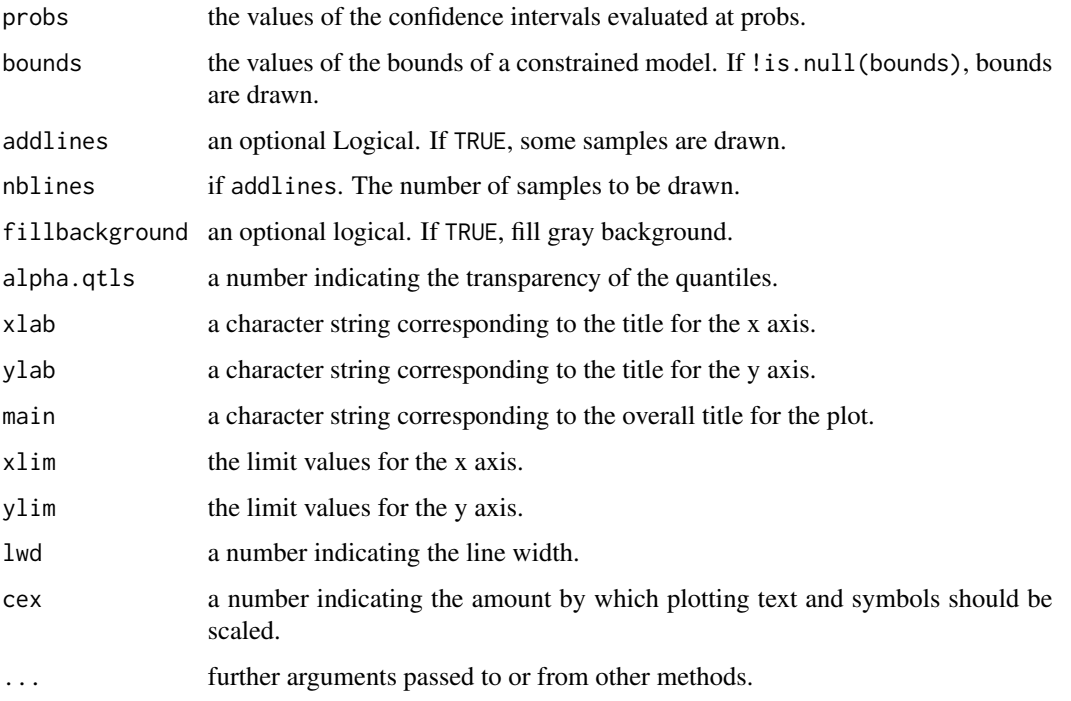

### Value

GGPlot with the "lineqGP" model.

### Author(s)

A. F. Lopez-Lopera.

### See Also

[ggplot](#page-0-0), [plot.lineqGP](#page-37-1)

k1exponential *1D Exponential Kernel Matrix for* "lineqGP" *Models.*

### Description

Compute the 1D Exponential kernel for "lineqGP" models. attr: "gradient".

### Usage

k1exponential(x1, x2, par,  $d = 1$ )

### <span id="page-24-0"></span>k1gaussian 25

### Arguments

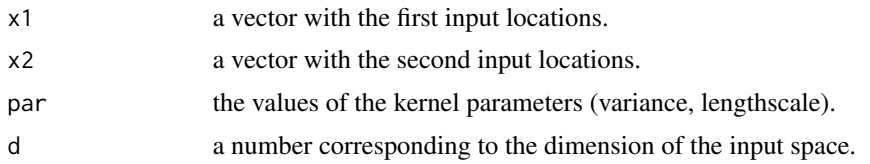

## Value

Kernel matrix  $K(x_1, x_2)$  (or  $K(x_1, x_1)$  if  $x_2$  is not defined).

### Author(s)

A. F. Lopez-Lopera.

### Examples

```
x \leq -\text{seq}(0, 1, 0.01)K \leftarrow k1exponential(x, x, par = c(1, 0.1))
image(K, main = "covariance matrix using a Exponential kernel")
```
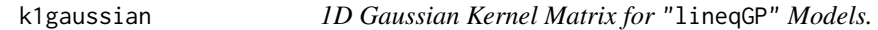

### Description

Compute the 1D Gaussian kernel matrix for "lineqGP" models. attr: "gradient", "derivative".

### Usage

k1gaussian(x1, x2, par,  $d = 1$ )

### Arguments

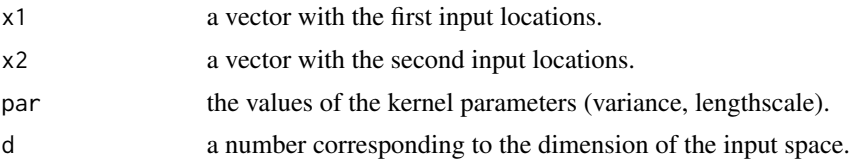

### Value

Kernel matrix  $K(x_1, x_2)$  (or  $K(x_1, x_1)$  if  $x_2$  is not defined).

### Author(s)

A. F. Lopez-Lopera.

### Examples

```
x <- seq(0, 1, 0.01)
K \leftarrow k1gaussian(x, x, par = c(1, 0.1))image(K, main = "covariance matrix using a Squared Exponential kernel")
```
k1matern32 *1D Matern 3/2 Kernel Matrix for* "lineqGP" *Models.*

### Description

Compute the 1D Matern 3/2 kernel for "lineqGP" models. attr: "gradient", "derivative".

### Usage

k1matern32( $x1$ ,  $x2$ ,  $par$ ,  $d = 1$ )

### Arguments

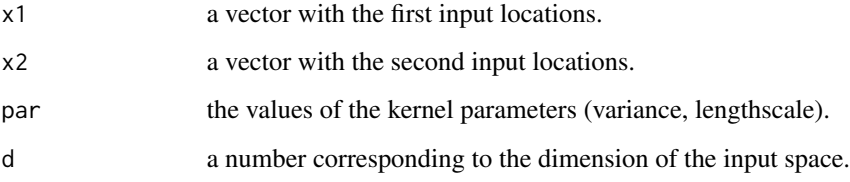

### Value

Kernel matrix  $K(x_1, x_2)$  (or  $K(x_1, x_1)$  if  $x_2$  is not defined).

### Author(s)

A. F. Lopez-Lopera.

### Examples

```
x <- seq(0, 1, 0.01)
K \leq -k1matern32(x, x, par = c(1, 0.1))
image(K, main = "covariance matrix using a Matern 3/2 kernel")
```
<span id="page-25-0"></span>

<span id="page-26-0"></span>

### Description

Compute the 1D Matern 5/2 kernel for "lineqGP" models. attr: "gradient", "derivative".

### Usage

k1matern52( $x1$ ,  $x2$ , par,  $d = 1$ )

### Arguments

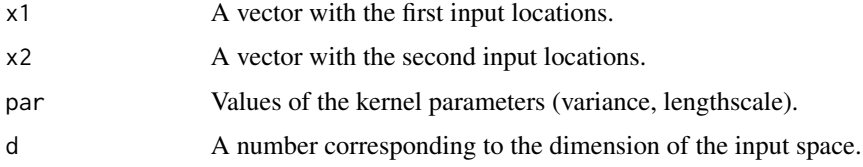

### Value

Kernel matrix  $K(x_1, x_2)$  (or  $K(x_1, x_1)$  if  $x_2$  is not defined).

### Author(s)

A. F. Lopez-Lopera.

### Examples

```
x \leq -\text{seq}(0, 1, 0.01)K \le - k1matern52(x, x, par = c(1, 0.1))
image(K, main = "covariance matrix using a Matern 5/2 kernel")
```
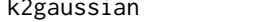

```
k2gaussian 2D Gaussian Kernel Matrix for "lineqGP" Models.
```
### Description

Compute the 2D Gaussian kernel matrix for "lineqGP" models. attr: "gradient".

#### Usage

 $k2gaussian(x1, x2, par, d = 2)$ 

### <span id="page-27-0"></span>Arguments

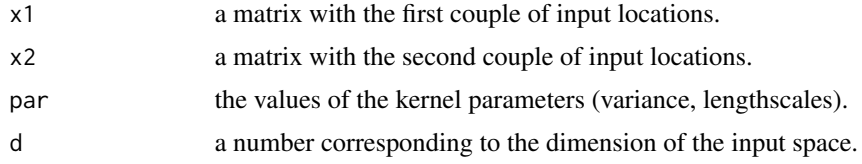

### Value

Kernel matrix  $K(x_1, x_2)$  (or  $K(x_1, x_1)$  if  $x_2$  is not defined).

#### Author(s)

A. F. Lopez-Lopera.

### Examples

```
xgrid \leq seq(0, 1, 0.1)
x <- as.matrix(expand.grid(xgrid, xgrid))
K \leftarrow k2gaussian(x, x, par = c(1, 0.1))image(K, main = "covariance matrix using a 2D Gaussian kernel")
```
<span id="page-27-1"></span>kernCompute *Kernel Matrix for* "lineqGP" *Models.*

### Description

Compute the kernel matrix for "lineqGP" models. attr: "gradient".

### Usage

 $kernCompute(x1, x2 = NULL, type, par, d = 1L)$ 

### Arguments

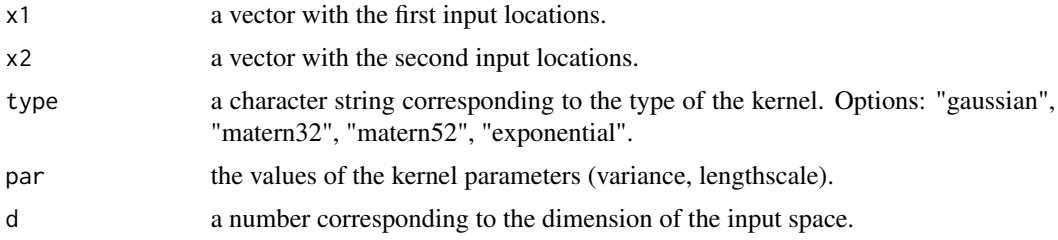

### Value

Kernel matrix  $K(x_1, x_2)$  (or  $K(x_1, x_1)$  if  $x_2$  is not defined).

### <span id="page-28-0"></span>lineqAGPSys 29

## Author(s)

A. F. Lopez-Lopera.

### Examples

```
x \leq -\text{seq}(0, 1, 0.01)K <- kernCompute(x, type = "gaussian", par = c(1, 0.1))
image(K, main = "covariance matrix")
```
lineqAGPSys *Linear Systems of Inequalities for* "lineqAGP" *Models*

### Description

Build the linear system of inequalities for "lineqAGP" models.

### Usage

```
lineqAGPSys(
 m = nrow(A),
 constrType = c("boundedness", "monotonicity", "convexity", "linear", "none"),
 l = -Inf,u = Inf,
 A = diag(m),
 d = length(m),
 lineqSysType = "twosides",
 constraint = seq(length(m)),rmInf = TRUE)
```
### Arguments

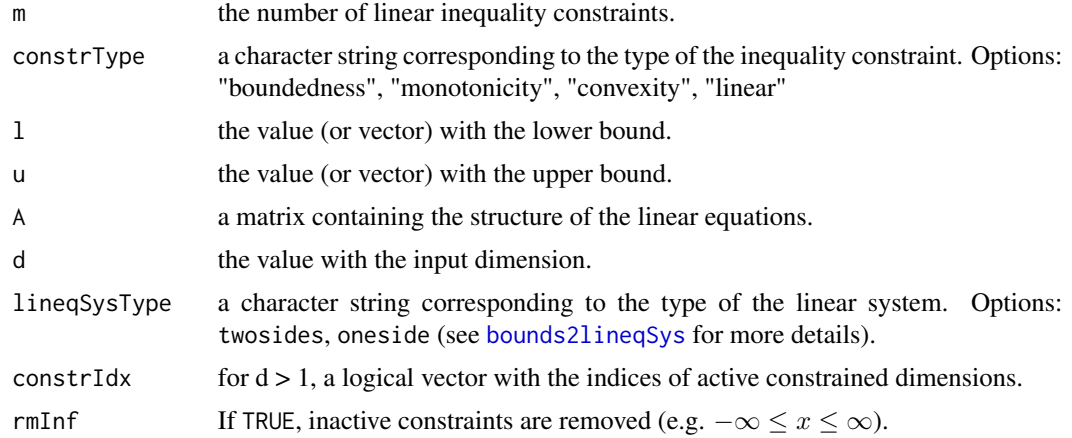

#### <span id="page-29-0"></span>Value

A list with the linear system of inequalities:  $list(A,1,u)$  (twosides) or  $list(M,g)$  (oneside).

#### Comments

This function could change in future versions for more types of inequality constraints in higher dimensions.

#### Author(s)

A. F. Lopez-Lopera.

### References

Lopez-Lopera, A. F., Bachoc, F., Durrande, N., and Roustant, O. (2017), "Finite-dimensional Gaussian approximation with linear inequality constraints". *ArXiv e-prints* [\[link\]](https://arxiv.org/abs/1710.07453)

#### See Also

[bounds2lineqSys](#page-10-1)

#### Examples

```
linSys1 <- lineqAGPSys(m = 5, constrType = "boundedness", l = 0, u = 1, lineqSysType = "twosides")
linSys1
linSys2 <- lineqAGPSys(m = 5, constrType = "boundedness", l = 0, u = 1, lineqSysType = "oneside")
linSys2
```
lineqGPOptim *Gaussian Process Model Optimizations*

### Description

Function for optimizations of "lineqGP" S3 class objects.

#### Usage

```
lineqGPOptim(
  model,
  x0 = model$kernParam$par,
  eval_f = "logLik",lb = rep(0.01, length(x0)),ub = rep(Inf, length(x0)),
 opts = list(algorithm = "NLOPT_LD_MMA", print_level = 0, ftol_abs = 0.001, maxeval =
    50, check_derivatives = FALSE, parfixed = rep(FALSE, length(x0))),
  seed = 1,
  estim.varnoise = FALSE,
```
### <span id="page-30-0"></span>lineqGPOptim 31

```
bounds.varnoise = c(\theta, \text{Inf}),add.constr = FALSE,
 additive = FALSE,
 mcmc.opts = list(\text{probe} = "Genz", nb.mcmc = 1000),max.trials = 10,
  ...
)
```
#### Arguments

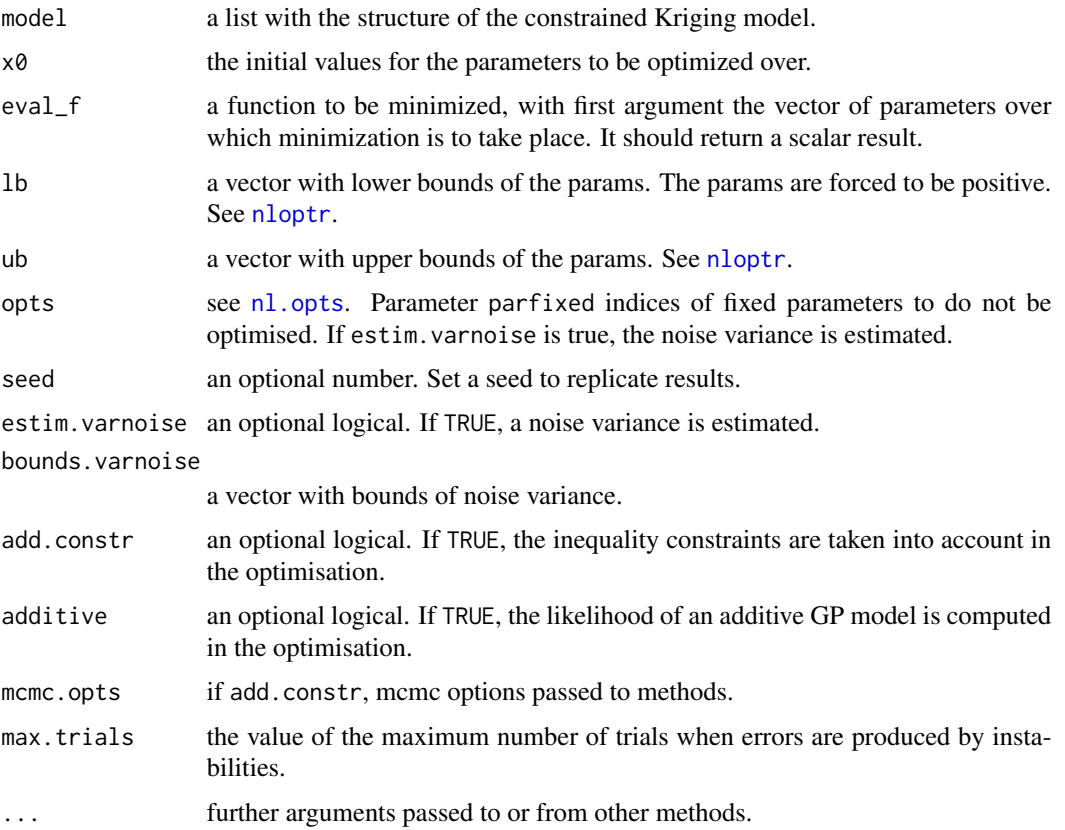

### Value

An optimized lineqGP model.

### Comments

This function has to be improved in the future for more stable procedures. Cros-validation (CV) methods could be implemented in future versions.

### Author(s)

A. F. Lopez-Lopera.

## See Also

[nloptr](#page-0-0)

### Description

Build the linear system of inequalities for "lineqGP" models.

### Usage

```
lineqGPSys(
 m = nrow(A),
  constrType = c("boundedness", "monotonicity", "convexity", "linear"),
  l = -Inf,u = Inf,A = diag(m),
 d = length(m),lineqSysType = "twosides",
 constrIdx = seq(length(m)),rmInf = TRUE)
```
### Arguments

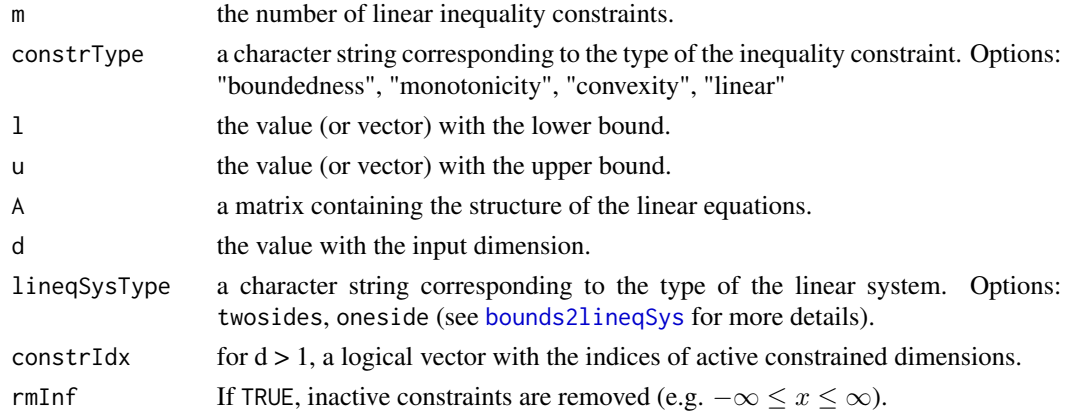

### Value

A list with the linear system of inequalities:  $list(A,1,u)$  (twosides) or  $list(M,g)$  (oneside).

#### Comments

This function could change in future versions for more types of inequality constraints in higher dimensions.

<span id="page-31-0"></span>

### <span id="page-32-0"></span>Author(s)

A. F. Lopez-Lopera.

### References

Lopez-Lopera, A. F., Bachoc, F., Durrande, N., and Roustant, O. (2017), "Finite-dimensional Gaussian approximation with linear inequality constraints". *ArXiv e-prints* [\[link\]](https://arxiv.org/abs/1710.07453)

#### See Also

[bounds2lineqSys](#page-10-1)

#### Examples

```
linSys1 <- lineqGPSys(m = 5, constrType = "boundedness", l = 0, u = 1, lineqSysType = "twosides")
linSys1
linSys2 <- lineqGPSys(m = 5, constrType = "boundedness", l = 0, u = 1, lineqSysType = "oneside")
linSys2
```
<span id="page-32-1"></span>logLikAdditiveFun *Log-Likelihood of a Additive Gaussian Process.*

### Description

Compute the negative log-likelihood of an Additive Gaussian Process.

#### Usage

```
logLikAdditiveFun(
 par = unlist(purrr::map(model$kernParam, "par")),
 model,
 parfixed = NULL,
 mcmc.opts = NULL,
 estim.varnoise = FALSE
\mathcal{L}
```
#### Arguments

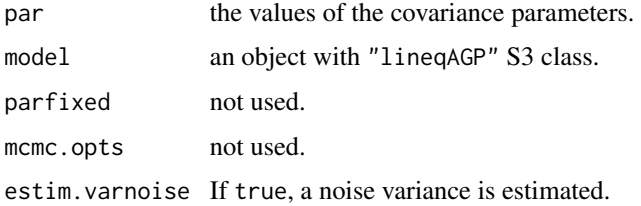

<span id="page-33-0"></span>The value of the negative log-likelihood.

#### Author(s)

A. F. Lopez-Lopera.

### References

Rasmussen, C. E. and Williams, C. K. I. (2005), "Gaussian Processes for Machine Learning (Adaptive Computation and Machine Learning)". *The MIT Press*. [\[link\]](http://www.gaussianprocess.org/gpml/)

### See Also

[logLikAdditiveGrad](#page-33-1)

<span id="page-33-1"></span>logLikAdditiveGrad *Gradient of the Log-Likelihood of a Additive Gaussian Process.*

### Description

Compute the gradient of the negative log-likelihood of an Additive Gaussian Process.

### Usage

```
logLikAdditiveGrad(
 par = unlist(purrr::map(model$kernParam, "par")),
 model,
 parfixed = rep(FALSE, model\  # length(par)),
 mcmc.opts = NULL,
 estim.varnoise = FALSE
\lambda
```
### Arguments

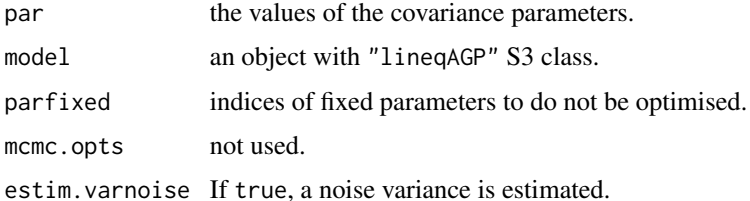

#### Value

the gradient of the negative log-likelihood.

### <span id="page-34-0"></span>logLikFun 35

### Author(s)

A. F. Lopez-Lopera.

#### References

Rasmussen, C. E. and Williams, C. K. I. (2005), "Gaussian Processes for Machine Learning (Adaptive Computation and Machine Learning)". *The MIT Press*. [\[link\]](http://www.gaussianprocess.org/gpml/)

### See Also

[logLikAdditiveFun](#page-32-1)

<span id="page-34-1"></span>logLikFun *Log-Likelihood of a Gaussian Process.*

### Description

Compute the negative log-likelihood of a Gaussian Process.

#### Usage

```
logLikFun(
  par = model$kernParam$par,
  model,
  parfixed = NULL,
  mcmc.opts = NULL,
  estim.varnoise = FALSE
\mathcal{L}
```
#### Arguments

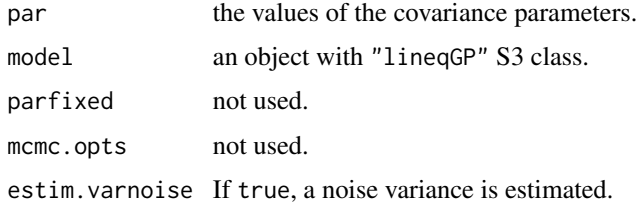

### Value

The value of the negative log-likelihood.

### Author(s)

A. F. Lopez-Lopera.

### <span id="page-35-0"></span>References

Rasmussen, C. E. and Williams, C. K. I. (2005), "Gaussian Processes for Machine Learning (Adaptive Computation and Machine Learning)". *The MIT Press*. [\[link\]](http://www.gaussianprocess.org/gpml/)

#### See Also

[logLikGrad](#page-35-1), [constrlogLikFun](#page-12-1), [constrlogLikGrad](#page-13-1)

<span id="page-35-1"></span>logLikGrad *Gradient of the Log-Likelihood of a Gaussian Process.*

#### Description

Compute the gradient of the negative log-likelihood of a Gaussian Process.

#### Usage

```
logLikGrad(
 par = model$kernParam$par,
 model,
 parfixed = rep(FALSE, length(par)),
 mcmc.opts = NULL,
 estim.varnoise = FALSE
)
```
#### Arguments

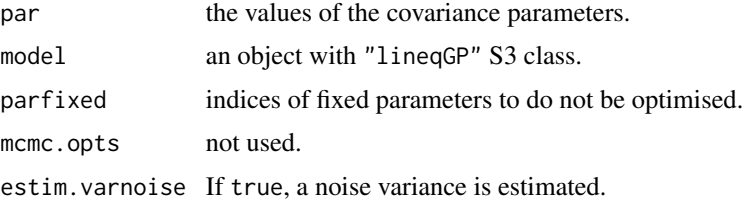

### Value

the gradient of the negative log-likelihood.

### Author(s)

A. F. Lopez-Lopera.

#### References

Rasmussen, C. E. and Williams, C. K. I. (2005), "Gaussian Processes for Machine Learning (Adaptive Computation and Machine Learning)". *The MIT Press*. [\[link\]](http://www.gaussianprocess.org/gpml/)

### <span id="page-36-0"></span>plot.lineqAGP 37

### See Also

[logLikFun](#page-34-1), [constrlogLikFun](#page-12-1), [constrlogLikGrad](#page-13-1)

plot.lineqAGP *Plot for the* "lineqAGP" *S3 Class*

### Description

Plot for the "lineqAGP" S3 class. See [plot.lineqGP](#page-37-1) for more details.

### Usage

## S3 method for class 'lineqAGP' plot(x, y, ...)

### Arguments

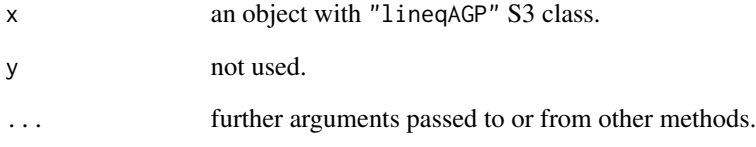

### Value

Plot with the "lineqAGP" model.

### Author(s)

A. F. Lopez-Lopera.

### See Also

[ggplot.lineqGP](#page-22-1), [plot](#page-0-0)

<span id="page-37-1"></span><span id="page-37-0"></span>

### Description

Plot for the "lineqGP" S3 class.

### Usage

```
## S3 method for class 'lineqGP'
plot(
 x,
 y,
 ytest = NULL,
 probs = c(0.025, 0.975),
 bounds = NULL,
 addlines = TRUE,
 nblines = 5,
  ...
)
```
### Arguments

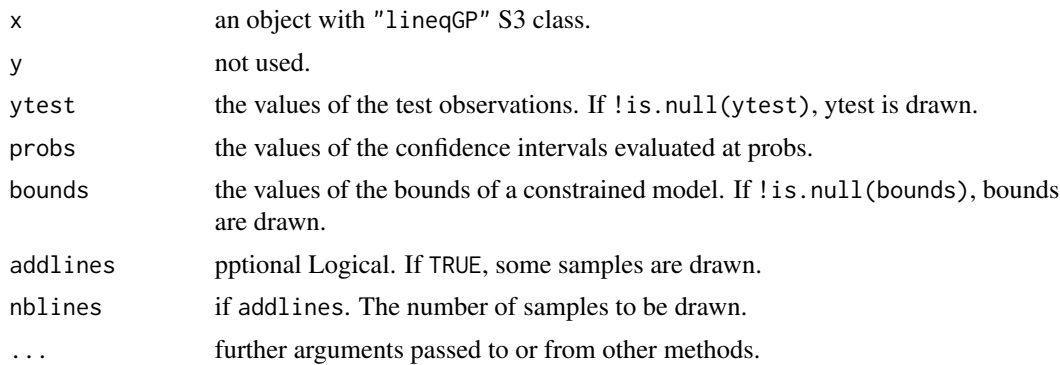

### Value

Plot with the "lineqGP" model.

### Author(s)

A. F. Lopez-Lopera.

### See Also

[plot](#page-0-0), [ggplot.lineqGP](#page-22-1)

<span id="page-38-1"></span><span id="page-38-0"></span>predict.lineqAGP *Prediction Method for the* "lineqAGP" *S3 Class*

#### Description

Prediction method for the "lineqAGP" S3 class.

### Usage

```
## S3 method for class 'lineqAGP'
predict(object, xtest, ...)
```
#### Arguments

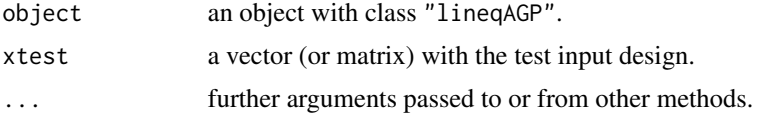

#### Details

The posterior paramaters of the finite-dimensional GP with linear inequality constraints are computed. Here,  $\xi$  is a centred Gaussian vector with covariance  $\Gamma$ , s.t.  $\Phi \xi = y$  (interpolation constraints) and  $l \leq \Lambda \xi \leq u$  (inequality constraints).

#### Value

A "lineqAGP" object with the following elements.

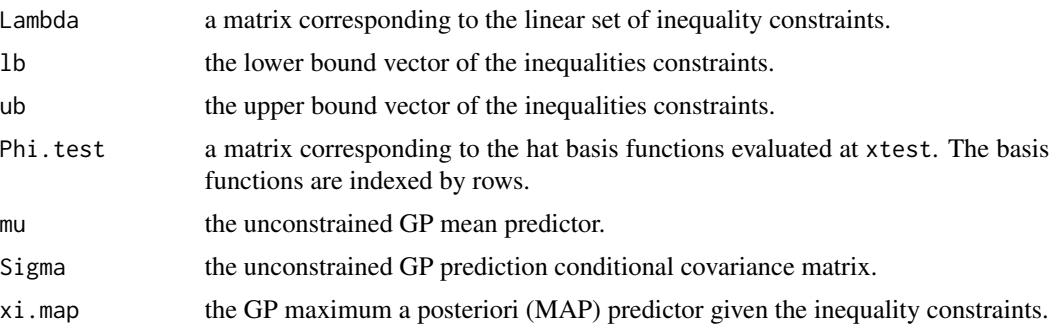

### Author(s)

A. F. Lopez-Lopera.

#### References

Lopez-Lopera, A. F., Bachoc, F., Durrande, N., and Roustant, O. (2017), "Finite-dimensional Gaussian approximation with linear inequality constraints". *ArXiv e-prints* [\[link\]](https://arxiv.org/abs/1710.07453)

#### See Also

[create.lineqAGP](#page-15-1), [augment.lineqAGP](#page-6-1), [simulate.lineqAGP](#page-41-1)

#### Examples

```
library(plot3D)
# creating the model
d \le -2fun1 <- function(x) return(4*(x-0.5)^2)
fun2 <- function(x) return(2*x)
targetFun <- function(x) return(fun1(x[, 1]) + fun2(x[, 2]))
xgrid <- expand.grid(seq(0, 1, 0.01), seq(0, 1, 0.01))
ygrid <- targetFun(xgrid)
xdesign <- rbind(c(0.5, 0), c(0.5, 0.5), c(0.5, 1), c(0, 0.5), c(1, 0.5))
ydesign <- targetFun(xdesign)
model <- create(class = "lineqAGP", x = xdesign, y = ydesign,
                constrType = c("convexity", "monotonicity"))
# updating and expanding the model
model$localParam$m <- rep(10, d)
model$kernParam[[1]]$type <- "matern52"
model$kernParam[[2]]$type <- "matern52"
model$kernParam[[1]]$par <- c(1, 0.2)
model$kernParam[[2]]$par <- c(1, 0.3)
model$nugget <- 1e-9
model$varnoise <- 1e-5
model <- augment(model)
# predictions from the model
ntest <-25xtest \le cbind(seq(0, 1, length = ntest), seq(0, 1, length = ntest))
ytest <- targetFun(xtest)
pred <- predict(model, xtest)
persp3D(x = unique(xtest[, 1]), y = unique(xtest[, 2]),z = outer(c(pred$Phi.i.test[[1]] % * % pred $xi.map[, 1]),c(pred$Phi.test[[2]] %*% pred$xi.map[, 2]), "+"),
        xlab = "x1", ylab = "x2", zlab = "mode(x1,x2)", zlim = c(0, 3),
        phi = 20, theta = -30, alpha = 1, colkey = FALSE)
points3D(x = xdesign[, 1], y = xdesign[, 2], z = ydesign, col = "black", pch = 19, add = TRUE)
```
<span id="page-39-1"></span>predict.lineqGP *Prediction Method for the* "lineqGP" *S3 Class*

#### **Description**

Prediction method for the "lineqGP" S3 class.

<span id="page-39-0"></span>

### <span id="page-40-0"></span>predict.lineqGP 41

### Usage

```
## S3 method for class 'lineqGP'
predict(object, xtest, ...)
```
### Arguments

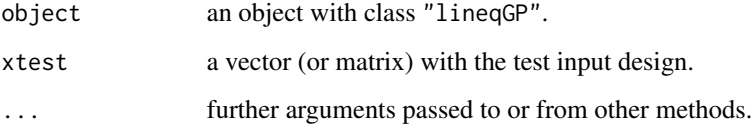

### Details

The posterior paramaters of the finite-dimensional GP with linear inequality constraints are computed. Here,  $\xi$  is a centred Gaussian vector with covariance  $\Gamma$ , s.t.  $\Phi \xi = y$  (interpolation constraints) and  $l \leq \Lambda \xi \leq u$  (inequality constraints).

#### Value

A "lineqGP" object with the following elements.

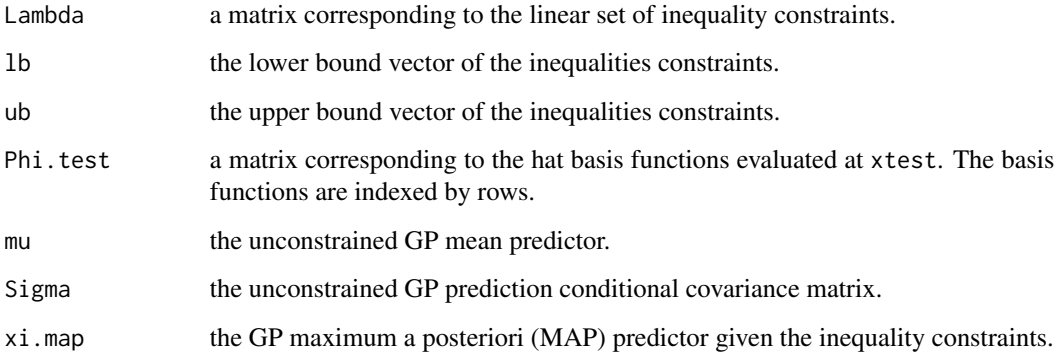

#### Author(s)

A. F. Lopez-Lopera.

### References

Lopez-Lopera, A. F., Bachoc, F., Durrande, N., and Roustant, O. (2017), "Finite-dimensional Gaussian approximation with linear inequality constraints". *ArXiv e-prints* [\[link\]](https://arxiv.org/abs/1710.07453)

### See Also

[create.lineqGP](#page-17-1), [augment.lineqGP](#page-7-1), [simulate.lineqGP](#page-43-1)

#### Examples

```
# creating the model
sigfun <- function(x) return(1/(1+exp(-7*(x-0.5))))x \leq -\text{seq}(0, 1, \text{length} = 5)y \leftarrow \text{sigfun}(x)model <- create(class = "lineqGP", x, y, constrType = "monotonicity")
# updating and expanding the model
model$localParam$m <- 30
model$kernParam$par <- c(1, 0.2)
model <- augment(model)
# predictions from the model
xtest \leq seq(0, 1, length = 100)
ytest <- sigfun(xtest)
pred <- predict(model, xtest)
plot(xtest, ytest, type = "1", lty = 2, main = "Kriging predictions")
lines(xtest, pred$Phi.test %*% pred$mu, type = "l", col = "blue")
lines(xtest, pred$Phi.test %*% pred$xi.map, type = "l", col = "red")
legend("right", c("ytest", "mean", "mode"), lty = <math>c(2,1,1)</math>,col = c("black", "blue", "red"))
```
<span id="page-41-1"></span>simulate.lineqAGP *Simulation Method for the* "lineqAGP" *S3 Class*

#### Description

Simulation method for the "lineqAGP" S3 class.

#### Usage

```
## S3 method for class 'lineqAGP'
simulate(object, nsim = 1, seed = NULL, xtest, ...)
```
### Arguments

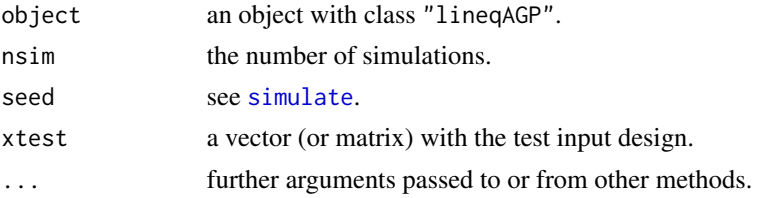

### Details

The posterior sample-path of the finite-dimensional GP with linear inequality constraints are computed. Here,  $\xi$  is a centred Gaussian vector with covariance  $\Gamma$ , s.t.  $\Phi \xi = y$  (interpolation constraints) and  $l \leq \Lambda \xi \leq u$  (inequality constraints).

<span id="page-41-0"></span>

### <span id="page-42-0"></span>Value

A "lineqAGP" object with the following elements.

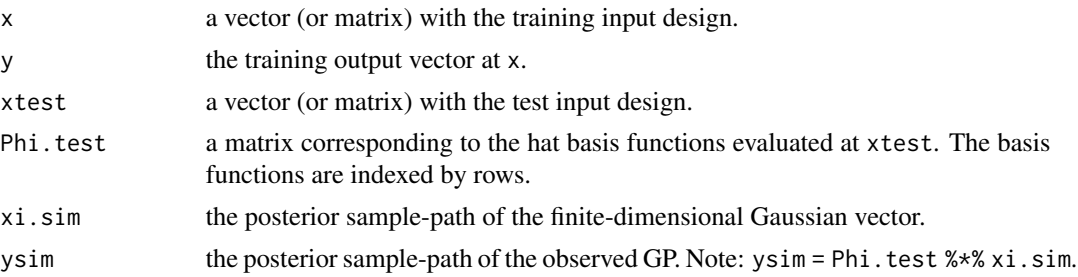

### Author(s)

A. F. Lopez-Lopera.

### References

Lopez-Lopera, A. F., Bachoc, F., Durrande, N., and Roustant, O. (2017), "Finite-dimensional Gaussian approximation with linear inequality constraints". *ArXiv e-prints* [\[link\]](https://arxiv.org/abs/1710.07453)

### See Also

[create.lineqAGP](#page-15-1), [augment.lineqAGP](#page-6-1), [predict.lineqAGP](#page-38-1)

### Examples

```
library(plot3D)
# creating the model
d \leq -2fun1 <- function(x) return(4*(x-0.5)^2)
fun2 <- function(x) return(2*x)
targetFun <- function(x) return(fun1(x[, 1]) + fun2(x[, 2]))
xgrid <- expand.grid(seq(0, 1, 0.01), seq(0, 1, 0.01))
ygrid <- targetFun(xgrid)
xdesign <- rbind(c(0.5, 0), c(0.5, 0.5), c(0.5, 1), c(0, 0.5), c(1, 0.5))
ydesign <- targetFun(xdesign)
model <- create(class = "lineqAGP", x = xdesign, y = ydesign,
                constrType = c("convexity", "monotonicity"))
# updating and expanding the model
model$localParam$m <- rep(10, d)
model$kernParam[[1]]$type <- "matern52"
model$kernParam[[2]]$type <- "matern52"
model$kernParam[[1]]$par <- c(1, 0.2)
model$kernParam[[2]]$par <- c(1, 0.3)
model$nugget <- 1e-9
model$varnoise <- 1e-5
```
# sampling from the model

model <- augment(model)

```
ntest <- 25
xtest \le cbind(seq(0, 1, length = ntest), seq(0, 1, length = ntest))
ytest <- targetFun(xtest)
sim.model <- simulate(model, nsim = 1e3, seed = 1, xtest = xtest)
persp3D(x = unique(xtest[, 1]), y = unique(xtest[, 2]),z = outer(rowMeans(sim.model$ysim[[1]]),
                  rowMeans(sim.model$ysim[[2]]), "+"),
        xlab = "x1", ylab = "x2", zlab = "mode(x1,x2)", zlim = c(0, 3),
        phi = 20, theta = -30, alpha = 1, colkey = FALSE)
points3D(x = xdesign[, 1], y = xdesign[, 2], z = ydesign, col = "black", pch = 19, add = TRUE)
```
<span id="page-43-1"></span>simulate.lineqGP *Simulation Method for the* "lineqGP" *S3 Class*

#### Description

Simulation method for the "lineqGP" S3 class.

#### Usage

```
## S3 method for class 'lineqGP'
simulate(object, nsim = 1, seed = NULL, xtest, ...)
```
#### Arguments

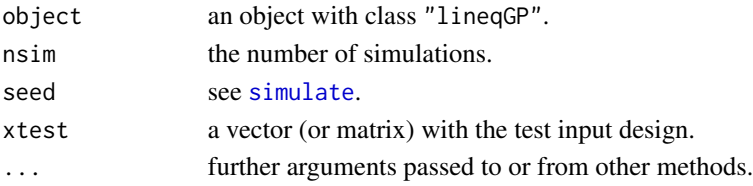

### Details

The posterior sample-path of the finite-dimensional GP with linear inequality constraints are computed. Here,  $\xi$  is a centred Gaussian vector with covariance Γ, s.t.  $\Phi \xi = y$  (interpolation constraints) and  $l \leq \Lambda \xi \leq u$  (inequality constraints).

#### Value

A "lineqGP" object with the following elements.

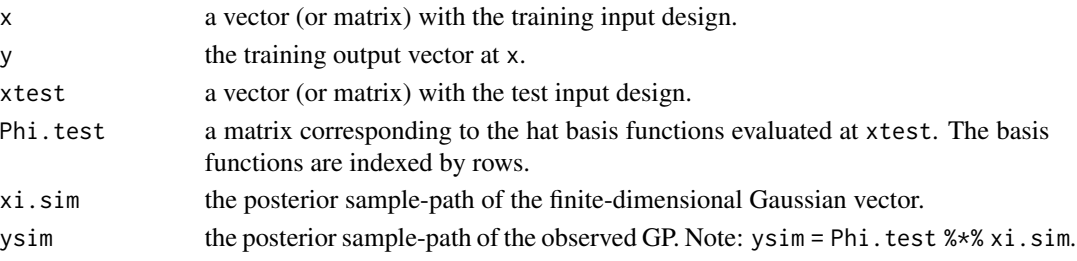

<span id="page-43-0"></span>

#### <span id="page-44-0"></span> $\text{split}$ DoE 45

### Author(s)

A. F. Lopez-Lopera.

#### References

Lopez-Lopera, A. F., Bachoc, F., Durrande, N., and Roustant, O. (2017), "Finite-dimensional Gaussian approximation with linear inequality constraints". *ArXiv e-prints* [\[link\]](https://arxiv.org/abs/1710.07453)

#### See Also

[create.lineqGP](#page-17-1), [augment.lineqGP](#page-7-1), [predict.lineqGP](#page-39-1)

#### Examples

```
# creating the model
sigfun <- function(x) return(1/(1+exp(-7*(x-0.5))))x \le - seq(0, 1, length = 5)
y <- sigfun(x)
model <- create(class = "lineqGP", x, y, constrType = "monotonicity")
# updating and expanding the model
model$localParam$m <- 30
model$kernParam$par <- c(1, 0.2)
model <- augment(model)
# sampling from the model
xtest \leq seq(0, 1, length = 100)
ytest <- sigfun(xtest)
sim.model <- simulate(model, nsim = 50, seed = 1, xtest = xtest)
mu <- apply(sim.model$ysim, 1, mean)
qtls <- apply(sim.model$ysim, 1, quantile, probs = c(0.05, 0.95))
matplot(xtest, t(qtls), type = "l", lty = 1, col = "gray90",
        main = "Constrained Kriging model")
polygon(c(xtest, rev(xtest)), c(qtls[2,], rev(qtls[1,])), col = "gray90", border = NA)
lines(xtest, ytest, lty = 2)
lines(xtest, mu, type = "l", col = "darkgreen")
points(x, y, pch = 20)legend("right", c("ytrain", "ytest", "mean", "confidence"), lty = c(NaN,2,1,NaN),
       pch = c(20, \text{NaN}, \text{NaN}, 15), col = c("black", "black", "darkgreen", "gray80"))
```
splitDoE *Training/test data generator according to a given Design of Experiment (DoE)*

#### Description

Split the data in training/test sets according to a given DoE.

### Usage

```
splitDoE(
 x,
 y,
 DoE.idx = NULL,DoE.type = c("rand", "regs"),ratio = 0.3,
 seed = NULL
)
```
### Arguments

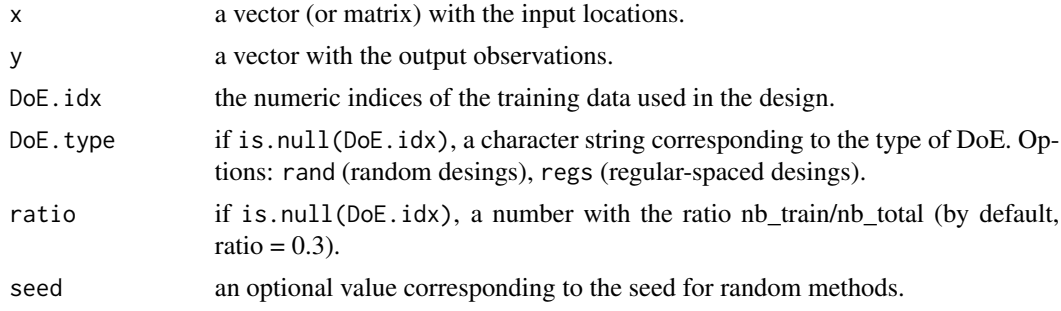

### Value

A list with the DoE: list(xdesign,ydesign,xtest,ytest).

### Comments

This function is in progress. Other types of DoEs will be considered using the DiceDesign package.

### Author(s)

A. F. Lopez-Lopera.

### Examples

```
# generating the toy example
x \le - seq(0, 1, length = 100)
y \leftarrow \sin(4 \times \pi) \times x# regular DoE
DoE \le splitDoE(x, y, DoE.type = "regs", ratio = 0.3)
plot(x,y)
points(DoE$xdesign, DoE$ydesign, col = "red", pch = 20)
points(DoE$xtest, DoE$ytest, col = "blue", pch = 20)
legend("topright", c("training data", "test data"),
       pch = rep(20, 2), col = c("red", "blue"))
# random DoE
DoE \le splitDoE(x, y, DoE.type = "rand", ratio = 0.3, seed = 1)
```

```
plot(x,y)
points(DoE$xdesign, DoE$ydesign, col = "red", pch = 20)
points(DoE$xtest, DoE$ytest, col = "blue", pch = 20)
legend("topright", c("training data", "test data"),
       pch = rep(20, 2), col = c("red", "blue"))
```
tmvrnorm *Sampling Methods of Truncated Multivariate Normal Distributions*

### Description

Wrapper function with a collection of Monte Carlo and Markov Chain Monte Carlo samplers for truncated multivariate normal distributions. The function invokes particular samplers which depend on the class of the first argument.

### Usage

tmvrnorm(object, nsim, ...)

### Arguments

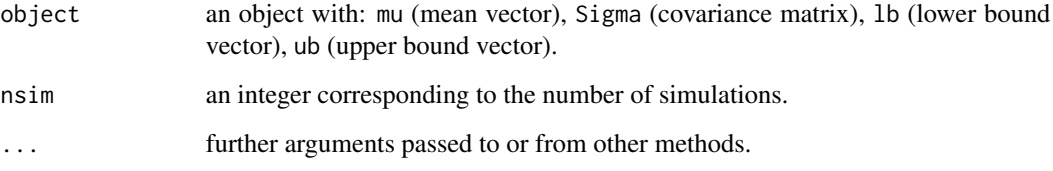

### Value

A matrix with the sample path. Samples are indexed by columns.

#### Author(s)

A. F. Lopez-Lopera.

### See Also

[tmvrnorm.RSM](#page-49-1), [tmvrnorm.HMC](#page-48-1), [tmvrnorm.ExpT](#page-47-1)

<span id="page-47-1"></span><span id="page-47-0"></span>

#### Description

Sampler for truncated multivariate normal distributions via exponential tilting using the package TruncatedNormal (Botev, 2017).

#### Usage

```
## S3 method for class 'ExpT'
tmvrnorm(object, nsim, control = NULL, ...)
```
#### Arguments

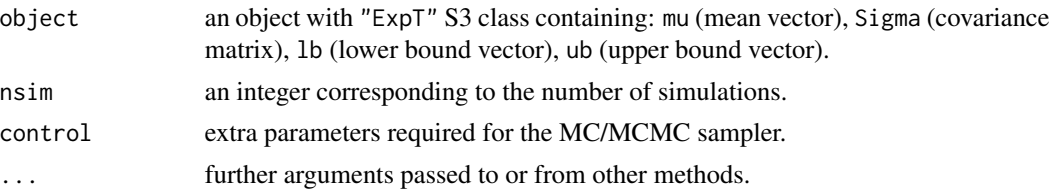

### Value

A matrix with the simulated samples. Samples are indexed by columns.

#### Author(s)

A. F. Lopez-Lopera.

#### References

Botev, Z. I. (2017), "The normal law under linear restrictions: simulation and estimation via minimax tilting". *Journal of the Royal Statistical Society: Series B (Statistical Methodology)*, 79(1):125- 148. [\[link\]](https://rss.onlinelibrary.wiley.com/doi/pdf/10.1111/rssb.12162)

#### See Also

[tmvrnorm.RSM](#page-49-1), [tmvrnorm.HMC](#page-48-1)

#### Examples

```
n < - 100x \leq -\text{seq}(0, 1, \text{length} = n)Sigma \leq kernCompute(x1 = x, type = "gaussian", par = c(1,0.2))
tmgPar \leq - list(mu = rep(\theta,n), Sigma = Sigma + 1e-9*diag(n), lb = rep(-1,n), ub = rep(1,n))
class(tmgPar) <- "ExpT"
y <- tmvrnorm(tmgPar, nsim = 10)
matplot(x, y, type = 'l', ylim = c(-1,1),
```
<span id="page-48-0"></span>main = "Constrained samples using expontial tilting")  $abline(h = c(-1,1), 1ty = 2)$ 

<span id="page-48-1"></span>tmvrnorm.HMC "tmvrnorm" *Sampler for* "HMC" *(Hamiltonian Monte Carlo) S3 Class*

#### Description

Sampler for truncated multivariate normal distributions via Hamiltonian Monte Carlo using the package tmg (Pakman and Paninski, 2014).

#### Usage

## S3 method for class 'HMC'  $t$ mvrnorm(object, nsim, control = list(burn.in = 100), ...)

### Arguments

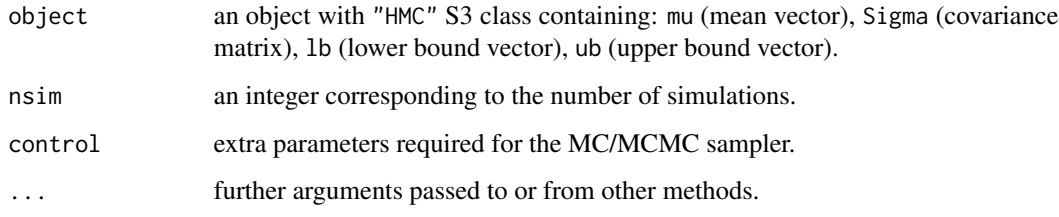

### Value

A matrix with the simulated samples. Samples are indexed by columns.

### Author(s)

A. F. Lopez-Lopera.

### References

Pakman, A. and Paninski, L. (2014), "Exact Hamiltonian Monte Carlo for truncated multivariate Gaussians". *Journal of Computational and Graphical Statistics*, 23(2):518-542. [\[link\]](https://www.tandfonline.com/doi/abs/10.1080/10618600.2013.788448)

#### See Also

[tmvrnorm.RSM](#page-49-1), [tmvrnorm.ExpT](#page-47-1)

#### <span id="page-49-0"></span>Examples

```
n <- 100
x \leq -\text{seq}(0, 1, \text{length} = n)Sigma \leq kernCompute(x1 = x, type = "gaussian", par = c(1,0.2))
tmgPar \leq - list(mu = rep(0,n), Sigma = Sigma + 1e-9*diag(n), lb = rep(-1,n), ub = rep(1,n))
class(tmgPar) <- "HMC"
y <- tmvrnorm(tmgPar, nsim = 10)
matplot(x, y, type = '1', ylim = c(-1,1),
        main = "Constrained samples using Hamiltonian MC")
abline(h = c(-1,1), 1ty = 2)
```
<span id="page-49-1"></span>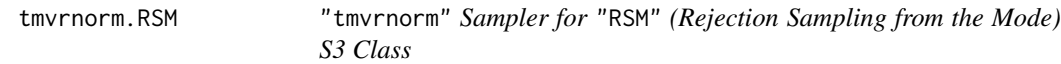

#### Description

Sampler for truncated multivariate normal distributions via RSM according to (Maatouk and Bay, 2017).

#### Usage

```
## S3 method for class 'RSM'
tmvrnorm(object, nsim, control = NULL, ...)
```
### Arguments

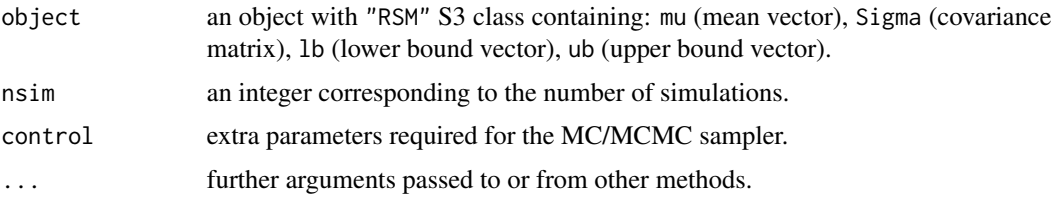

### Value

A matrix with the simulated samples. Samples are indexed by columns.

### Author(s)

A. F. Lopez-Lopera.

#### References

Maatouk, H. and Bay, X. (2017), "Gaussian process emulators for computer experiments with inequality constraints". *Mathematical Geosciences*, 49(5):557-582. [\[link\]](https://link.springer.com/article/10.1007/s11004-017-9673-2)

### <span id="page-50-0"></span>tmvrnorm.RSM 51

### See Also

[tmvrnorm.HMC](#page-48-1), [tmvrnorm.ExpT](#page-47-1)

### Examples

```
n < - 100x \leftarrow \text{seq}(0, 1, \text{ length} = n)Sigma \leq kernCompute(x1 = x, type = "gaussian", par = c(1,0.2))
tmgPar <- list(mu = rep(0,n), Sigma = Sigma + 1e-9*diag(n), lb = rep(-1,n), ub = rep(1,n))
class(tmgPar) <- "RSM"
y <- tmvrnorm(tmgPar, nsim = 10)
matplot(x, y, type = '1', ylim = c(-1,1),
        main = "Constrained samples using RSM")
abline(h = c(-1,1), lty = 2)
```
# <span id="page-51-0"></span>Index

augment, *[16](#page-15-0)* augment.lineqAGP, [7,](#page-6-0) *[17](#page-16-0)*, *[40](#page-39-0)*, *[43](#page-42-0)* augment.lineqGP, [8,](#page-7-0) *[19](#page-18-0)*, *[41](#page-40-0)*, *[45](#page-44-0)*

basisCompute.lineqAGP, [9](#page-8-0) basisCompute.lineqGP, [10](#page-9-0) bounds2lineqSys, [11,](#page-10-0) *[29,](#page-28-0) [30](#page-29-0)*, *[32,](#page-31-0) [33](#page-32-0)*

constrlogLikFun, [13,](#page-12-0) *[15](#page-14-0)*, *[36,](#page-35-0) [37](#page-36-0)* constrlogLikGrad, *[14](#page-13-0)*, [14,](#page-13-0) *[36,](#page-35-0) [37](#page-36-0)* create, [15](#page-14-0) create.lineqAGP, *[7](#page-6-0)*, [16,](#page-15-0) *[40](#page-39-0)*, *[43](#page-42-0)* create.lineqGP, *[9](#page-8-0)*, *[16](#page-15-0)*, [18,](#page-17-0) *[41](#page-40-0)*, *[45](#page-44-0)*

errorMeasureRegress, [19,](#page-18-0) *[22](#page-21-0)* errorMeasureRegressMC, *[20](#page-19-0)*, [21](#page-20-0)

ggplot, *[23,](#page-22-0) [24](#page-23-0)* ggplot.lineqDGP, [22](#page-21-0) ggplot.lineqGP, *[22,](#page-21-0) [23](#page-22-0)*, [23,](#page-22-0) *[37,](#page-36-0) [38](#page-37-0)*

k1exponential, [24](#page-23-0) k1gaussian, [25](#page-24-0) k1matern32, [26](#page-25-0) k1matern52, [27](#page-26-0) k2gaussian, [27](#page-26-0) kernCompute, *[17,](#page-16-0) [18](#page-17-0)*, [28](#page-27-0)

```
lineqAGPSys, 29
lineqGPOptim, 30
lineqGPR (lineqGPR-package), 2
lineqGPR-package, 2
lineqGPSys, 32
logLikAdditiveFun, 33, 35
logLikAdditiveGrad, 34, 34
logLikFun, 14, 15, 35, 37
logLikGrad, 14, 15, 36, 36
```
nl.grad, *[15](#page-14-0)* nl.opts, *[31](#page-30-0)* nloptr, *[31,](#page-30-0) [32](#page-31-0)* plot, *[37,](#page-36-0) [38](#page-37-0)* plot.lineqAGP, [37](#page-36-0) plot.lineqGP, *[24](#page-23-0)*, *[37](#page-36-0)*, [38](#page-37-0) predict, *[16](#page-15-0)* predict.lineqAGP, *[7](#page-6-0)*, *[17](#page-16-0)*, [39,](#page-38-0) *[43](#page-42-0)* predict.lineqGP, *[9](#page-8-0)*, *[19](#page-18-0)*, [40,](#page-39-0) *[45](#page-44-0)*

simulate, *[16](#page-15-0)*, *[42](#page-41-0)*, *[44](#page-43-0)* simulate.lineqAGP, *[7](#page-6-0)*, *[17](#page-16-0)*, *[40](#page-39-0)*, [42](#page-41-0) simulate.lineqGP, *[9](#page-8-0)*, *[18,](#page-17-0) [19](#page-18-0)*, *[41](#page-40-0)*, [44](#page-43-0) splitDoE, [45](#page-44-0)

tmvrnorm, [47](#page-46-0) tmvrnorm.ExpT, *[47](#page-46-0)*, [48,](#page-47-0) *[49](#page-48-0)*, *[51](#page-50-0)* tmvrnorm.HMC, *[47,](#page-46-0) [48](#page-47-0)*, [49,](#page-48-0) *[51](#page-50-0)* tmvrnorm.RSM, *[47](#page-46-0)[–49](#page-48-0)*, [50](#page-49-0)